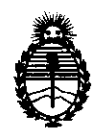

Ministerio de Salud Secretaría de Políticas, Regulación e Institutos A.N.M.A.T.

"2012 - Año de Homenaje **al** doctor D. **MANUEL** BELGRANO"

**DISPORICIÓN Nº** 2368

# BUENOS AIRES, 2 **5 ABR 2012**

VISTO el Expediente Nº 1-47-16132/11-0 del Registro de esta Administración Nacional de Medicamentos, Alimentos y Tecnología Médica (ANMAT), y

### CONSIDERANDO:

Que por las presentes actuaciones GE Healthcare Argentina S.A. solicita se autorice la inscripción en el Registro Productores y Productos de Tecnología Médica (RPPTM) de esta Administración Nacional, de un nuevo producto médico .

. Que las actividades de elaboración y comercialización de productos médicos se encuentran contempladas por la Ley 16463, el Decreto 9763/64, y MERCOSUR/GMC/RES. Nº 40/00, incorporada al ordenamiento jurídico nacional por Disposición ANMAT Nº 2318/02 (TO 2004), y normas complementarias.

Que consta la evaluación técnica producida por el Departamento de Registro.

Que consta la evaluación técnica producida por la Dirección de Tecnología Médica, en la que informa que el producto estudiado reúne los requisitos técnicos que contempla la norma legal vigente, y que los establecimientos declarados demuestran aptitud para la elaboración y el control de calidad del producto cuya inscripción en el Registro se solicita.

Que los datos identificatorios característicos a ser transcriptos en los proyectos de la Disposición Autorizante y del Certificado correspondiente, han sido convalidados por las áreas técnicas precedentemente citadas.

Que se ha dado cumplimiento a los requisitos legales y formales que contempla la normativa vigente en la materia.

Que corresponde autorizar la inscripción en el RPPTM del producto médico objeto de la solicitud.

Que se actúa en virtud de las facultades conferidas por los Artículos<br>8º, inciso i) del Decreto 1490/92 y por el Decreto 425/10.

 $\sqrt{2}$ 

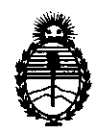

Ministerio de Salud Secretaría de Políticas, Regulación e Institutos A.N.M.A.T.

**DISPOBICIÓN Nº** 

# 236 8

Por ello;

### EL INTERVENTOR DE LA ADMINISTRACIÓN NACIONAL DE MEDICAMENTOS, ALIMENTOS Y TECNOLOGÍA MÉDICA DISPONE:

ARTICULO 10- Autorízase la inscripción en el Registro Nacional de Productores y Productos de Tecnología Médica (RPPTM) de la Administración Nacional de Medicamentos, Alimentos y Tecnología Médica del producto médico de marca General Electric, nombre descriptivo Sistema de Resonancia Magnética y nombre técnico Sistemas de Exploración, por Imagen de Resonancia Magnética, por Ultrasonido, de acuerdo a lo solicitado, por GE Healthcare Argentina S.A. , con los Datos Identificatorios Característicos que figuran como Anexo I de la presente Disposición y que forma parte integrante de la misma.

ARTICULO 2° - Autorízanse los textos de los proyectos de rótulo/s y de instrucciones de uso que obran a fojas 32 y 33 a 63 respectivamente, figurando como Anexo II de la presente Disposición y que forma parte integrante de la misma.

ARTICULO 3° - Extiéndase, sobre la base de lo dispuesto en los Artículos precedentes, el Certificado de Inscripción en el RPPTM, figurando como Anexo III de la presente Disposición y que forma parte integrante de la misma

ARTICULO 4° - En los rótulos e instrucciones de uso autorizados deberá figurar la leyenda: Autorizado por la ANMAT, PM-1407-168, con exclusión de toda otra leyenda no contemplada en la normativa vigente.

ARTICULO 5°- La vigencia del Certificado mencionado en el Artículo 30 será por cinco (5) años, a partir de la fecha impresa en el mismo.

ARTICULO 6° - Regístrese. Inscríbase en el Registro Nacional de Productores y Productos de Tecnología Médica al nuevo producto. Por Mesa de Entradas notifíquese al interesado, haciéndole entrega de copia autenticada de la presente Disposición, conjuntamente con sus Anexos I, II y III. Gírese al Departamento de

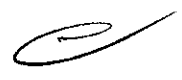

 $\mathcal{S}$ 

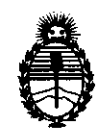

Ministerio de Salud Secretaría de Políticas, Regulación e Institutos A.N.M.A.T.

DISPOSICIÓN Nº

 $\frac{1}{2} \int_{0}^{\infty} \frac{1}{\sqrt{2\pi}} \left( \frac{1}{\sqrt{2\pi}} \right)^{2} \frac{1}{\sqrt{2\pi}} \, \frac{d\theta}{2} \, \frac{d\theta}{2}$ 

2368

Registro a los fines de confeccionar el legajo correspondiente. Cumplido, archívese.

Expediente Nº 1-47-16132/11-0

DISPOSICIÓN Nº

2368

 $\sim$   $\sim$ 

Dr. OTTO A. ORSINGHER **SUB-INTERVENTOR** A.N.M.A.T.

 $\bullet$ 

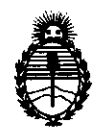

Ministerio de Salud Secretaría de Políticas, Regulación e Institutos AN.M.A.T.

### ANEXO I

DATOS IDENTIFICATORIOS CARACTERÍSTICOS del PRODUCTO MÉDICO inscripto en el RPPTM mediante DISPOSICIÓN ANMAT Nº ...... $2.3.6...8...$ 

Nombre descriptivo: Sistema de Resonancia Magnética

Código de identificación y nombre técnico UMDNS: 16-260 - Sistemas de Exploración, por Imagen de Resonancia Magnética

Marca: General Electric.

Clase de Riesgo: Clase 11

Indicaciones autorizadas: Dispositivo de obtención de imágenes por resonancia magnética de la pierna (sin incluir el muslo), la rodilla, el tobillo, el pie, el codo, el antebrazo, la muñeca y la mano. Genera imágenes axiales, sagitales, coronales y oblicuas para mostrar la estructura interna de las extremidades y articulaciones.

Modelo/s: Optima MR 430 S

Optima MR 430 S 1.5 T

Optima MR 430 S 1.5 T MRI Scanner

Condición de expendio: Venta exclusiva a profesionales e instituciones sanitarias Nombre del fabricante: GE Medical Systems, LLC (dba GE Healthcare) Lugar/es de elaboración: 301 Ballardvale St., Suite 4, Wilmington, MA 01887, Estados Unidos.

Expediente Nº 1-47-16132/11-0 DISPOSICIÓN N°

**RSINGHER SUB-INTERVENTOR** N.M.A.T.

236 8

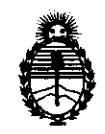

Ministerio de Salud Secretaría de Políticas, Regulación e Institutos A.N.M.A.T.

### ANEXO II

TEXTO DEL/LOS RÓTULO/S e INSTRUCCIONES DE USO AUTORIZADO/S del PRODUCTO MÉDICO inscripto en el RPPTM mediante DISPOSICIÓN ANMAT Nº

 $\theta$  una

Dr. OTTO A. ORSINGHFR **SUB-INTERVENTOR**  $A.N.M.A.T.$ 

2368:

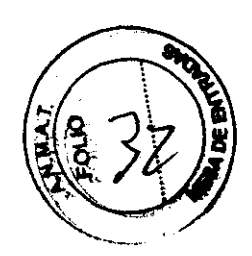

### PROYECTO **DE** ROTULO

Fabricante: GE MEDICAL SYSTEMS, LLC (dba GE Healthcare) Dirección: 301 Ballardvale St., Suite 4 Wilmington, MA 01887 - USA

Importador: GE Healthcare Argentina S.A. Dirección: Alfredo Palacios 1339, CABA, Argentina.

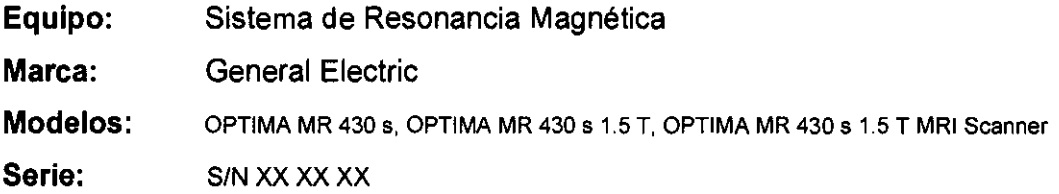

Condición de Venta: VENTA EXCLUSIVA A PROFESIONALES E INSTITUCIONES SANITARIAS

Producto Autorizado por ANMAT: PM-1407-168

Director técnico: Ing. Eduardo Fernández

 $1+e^+e^-e^-$ In a Micucci Mar Apoderada  $\sim$  Healthcare Argentina S.A.

L *r--*<sup>J</sup>

Ing. Eduardo Oomingo Femández DIRECTOR TECNICO

### **ANEXO III B**

# ANEXO III B  $236$ <br>INSTRUCCIONES DE USO

FAMILIA DE RESONANCIA MAGNETICA OPTIMA MR 430 s, OPTIMA MR 430 T, OPTIMA MR 430 s 1.5 T MRI Scanner

El modelo de las instrucciones de uso debe contener las siguientes informaciones cuando corresponda:

3.1. Las indicaciones contempladas en el item 2 de éste reglamento (Rótulo), salvo las que figuran en los item 2.4 y 2.5;

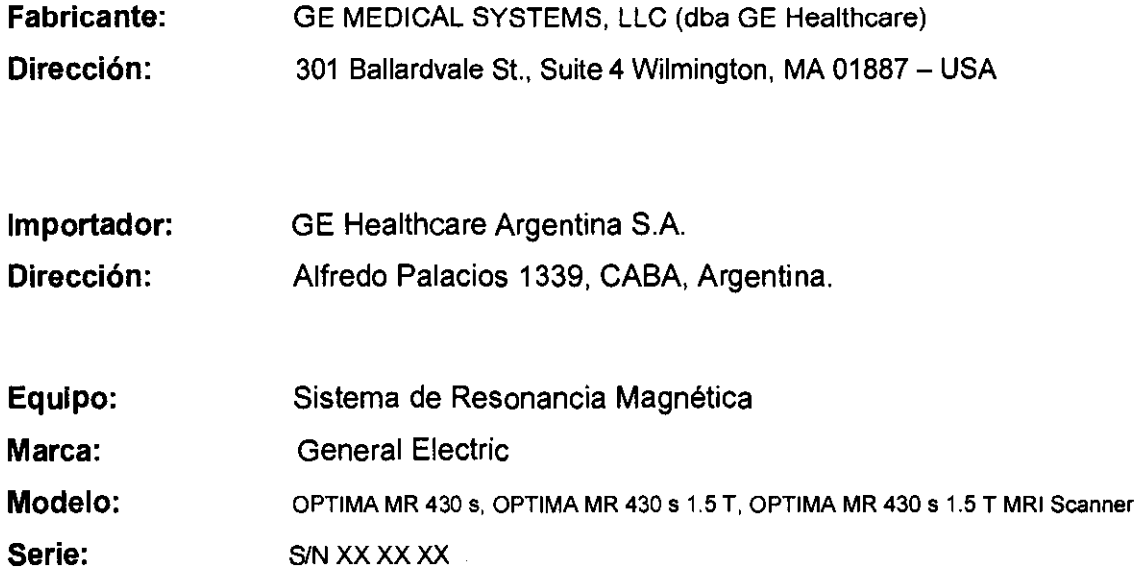

Condición de Venta: VENTA EXCLUSIVA A PROFESIONALES E INSTITUCIONES SANITARIAS

Producto Autorizado por ANMAT: PM-1407-168 Director técnico: Ing. Eduardo Fernández

Mariana Micucci Apoderada <sup>e</sup> Healthcare Argentina S:A:

Ing. Eduardo Domingo Femández DIRECTOR TECNICO

3.2. Las prestaciones contempladas en el ítem 3 del Anexo de la Resolución GMC N° 72/98 que dispone sobre los Requisitos Esenciales de Seguridad y Eficacia de los Productos Médicos y los posibles efectos secundarios no deseados;

# El sistema de RM debe emitir energía electromagnética para Emisiones de RF -  $\left| \right|$

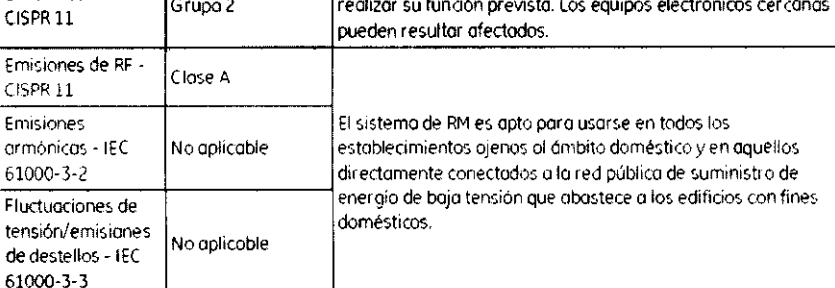

### **SEGURIDAD**

### Riesgos específicos para pacientes y empleados

En esta sección se describen los riesgos derivadas de la interrelación entre el paciente y el sistema Optima MR430s en cuanto a los implantes, el entorno de RM y la solud del paciente. Durante la explaración el paciente debería estar sometido como mínimo a una manitarización continua.

# **ADVERTENCIA**

- Éstos son los pacientes que están en riesgo al someterse a exploración por RM:
- Pacientes con posibilidades de sufrir convulsiones o un ataque de claustrafobia.
- Pacientes con posibilidades de sufrir una parada cardiaca.
- Pacientes inconscientes, sedados o confundidos con los que no pueda iniciarse o mantenerse la comunicación.

La gron praximidad entre la consola del aperador de Optima MR430s y el imán facilita la observación directo. El operodor debe supervisar atentamente las condiciones anteriores de los pacientes para poder detectarlas de inmediato en cualquier momento y reaccionar ante las emergencias médicas. En algunos casos conviene que haya personal de emergencia alerta para evitar complicaciones graves en estas pacientes.

Antes de realizar una exploración, hay que retirar las prendas húmedas o majadas que rodeen la extremidad que se va a exploror y combiarlas por otras secas.

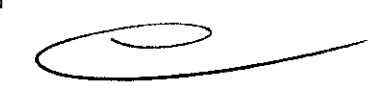

### Implantes, prótesis y otros objetos metálicos

El campo magnético del sistema Optima MR430s puede maver a desplazar un implante metálica (grapas de aneurisma, gropos quirúrgicos, stents, filtra de Greenfield, etc.) y producir lesianes graves. Las pacientes deben someterse a una detección selectiva de implantes metálicos y, si los tienen, na efectuarles exploración, salvo que el médica se responsabilice de overiguar si el implonte es compatible con RM consultándolo en documentación reputada o con el fabricante del implante. Antes de la exploración han de retirarse las prátesis externas pora evitar lesiones. También deben retirarse atras abjetas metálicos, camo relojes, anillos o prendas de vestir que contengan fibras metálicas.

Durante la exploración activa puede producirse calar y corrientes eléctricas inducidas en la zona de los implantes metálicos, anillas, relojes, can o sin hierro.

Mariana Micucci Apoderada Medithcare Argentina StAt

 $2368$ 

Ing. Eduardo Domingo Fernández DIRECTOR TECNICO

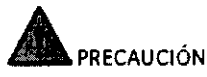

Asegúrese de que los pociente no llevan objetos de metal en el ímán. Los objetos de metal, sean ferrosos o no (p, ej., joyas de oro o plata), pueden calentarse durante la exploración y quemar al paciente.

### Tatuajes

Antes de realizor lo exploración, hoy que advertir sobre los posibles irritaciones cutóneos a los pacientes que tienen tatuajes en la extremidad afectado y recomendarles que redban asistencia médico inmediata si notan molestías intensos tros un examen de RM.

### Parches transdérmicas

El uso de sustancias medicinales en los parches transdérmicos puede producir quemaduras en la piel subyacente por la exposidón o campos de transmisión de radiofrecuencia.

### Fragmentas metálicas

Los pacientes que trabajon con maquinaria o en entornos de metalistería pueden tener astillos a pequeños fragmentos metálicos en los ojos. Estos particulos pueden cortar o rasgar el delicado tejido de los ojos si se mueven o desalojan por lo atracción del campo magnético. Aunque lo cobeza no se intraduce dentro del imán, la fuerza de su campo es suficiente poro inducir uno atracción magnética cerco de la entrado. Con el fín de evitar este tipo de lesiones, se debe someter 01 paciente a una detección selectivo para conocer su historiallabaral. No realice lo exploración si sospecho que puede haber partículas o fragmentos metálicos.

### Pacientes infantiles y embarazadas

No se ha establecido lo seguridad de la exploración de RM en ninos y mujeres embarazadas. Antes de someter o exploración o estos pacientes, hoy que sopesar con cuidado las ventajas de un exornen de RM frente o otros procedimientos paro controlar posibles riesgos.

### Calentamiento/energía de RF

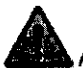

### **ADVERTENCIA**

Introduzca el peso correcto del paciente para obtener un SAR estirnado apropiado y evitar que se produzcan lesiones tisulares debido al calentamiento por radiofrecuencia,

LOs tejidos del paciente pueden absorber energía de los pulsos de RF utilizados en lo resonancia magnético. Ello puede calentar los tejidos dependiendo del tamaño del paciente *y* el tiempa de la secuencia de pulsos. El colentamiento de RF se mide con el coeficiente de absorción específica o SAR.

Sín protecdón, el equipo puede suministrar una potencio medio máximo de 75 vatios. Si toda esto energía recae sobre uno pequeño porción de tejido en lo extremidad. es posible que el SAR supere los directrices de uso seguro. Para impedirlo, el SAR se calcula exploración a exploración y se compora con los tres niveles de control establecidos por las directrices legales. Los niveles de control son: normal. primer nivel de control y segundo nivel de control. Las directrices son distintas pora lo absorción en uno porte del cuerpo (cuerpo parcial) *y* en todo el cuerpo (cuerpo completoJ.

Con el nivel de control normal, el SAR paro cuerpo completo estólimitado 02,0 vatios/kg, mientras que el SAR para cuerpo parcial en lo extremidad estó limitado par uno escalo lineal que oscilo desde un máximo de 10 vatios/kg hasta el limite inferior de 2 votios/kg paro cuerpo completo. dependiendo del coeficiente obtenido 01 dividir lo maso expuesta del paciente entre la masa de su cuerpo completo. Cuando se cumplen estos condiciones, se considera que la exploración funciona en modo normal y prosigue sin interrupción. Sólo se recomienda lo monitorización rutinaria del pacíente.

Mariana Micucci Apederada Realthcare Argentina S.A.

Ing. Eduardo Domingo Fernández DIRÉCTOR TECNICO

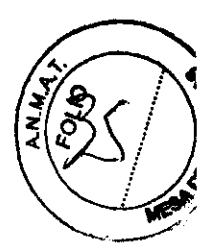

 $2368$ 

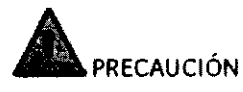

El nivel de SAR puede controlarse con la aprobación de las autoridades locales.

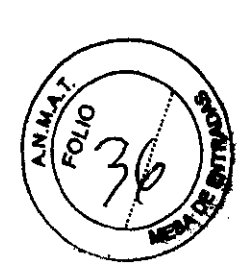

 $\,2\,3\,6\,s$ 

# **ADVERTENCIA**

Na introduzca los cables de ECG en la bobina de RF. ya que pueden formar bucles que absorban la energía de RF y calienten el tejido localmente provocando lesiones por quemaduras.

### Estrés térmico

El aumento de lo temperatura corporal puede constituir un riesgo poro los pacientes can capocidad de regulación térmica reducida y mayor sensibilidad a la temperatura corporal elevada (por ejemplo. pocientes con fiebre y descompensación cardíaco. pocientes can la capacidad de transpiración afectado y mujeres embarazados). Los podentes que presenton estos complicaciones deben someterse a uno monitorización cuidadosa constante. El nivel de riesgo del 5AR poro estas pocientes crece con lo humedad y la temperatura ambiente. Los niveles seguros del SAR se basan en temperaturas inferiores a 24 °C (75,2 °F) en los solas de examen y menos del 60% de humedad relativo. Los condiciones ambientales en la sola de exploración deben mantenerse dentro de las especificaciones establecidas en la guía de planificación del centro para sistemas de extremidodes. Lo exploroción no debe reolizorse cuando las condiciones ambientales superen estos valores. Los pacientes deben vestir ropa ligera y desconsar entre las distintas exploraciones paro reducir su temperatura.

### Claustrafobia

El sistema de obtención de imágenes üptima MR430s puede producir uno reacción claustrofóbica en algunos pocientes. porque pueden experimentar sensación de reclusión. incluso aunque sólo tengan lo extremidad dentro del imón. Poro aliviar lo ansiedad y evitar el miedo del pociente. proporciónele lo comodidad y 105 instrucoones necesarias.

### Riesgo acústico

El nivel sonoro generado por el sistema se ha determinado midiendo el nivel de presión acústica de RMS ponderado A en la entrada del imán (posición del paciente). Los niveles de ruido son inferiores a 104 dBIA) en la entrada del imón. Por seguridad paro el paciente, conviene utilizar protección auricular, que reduciró el nivel de presión acústica de RMS ponderada A por debajo de 99 d8IA). El operodor debe prestar especial atención y tener formación específico paro colocar correctamente la protección auricular. sobre todo cuando no es poSible utilizar manguitos estóndor o ninguna protección auricular en absoluto, como en el coso de los neonatos y bebés prematuros. Los pacientes anestesiados pueden quedar menos protegidos de lo normal frente a la presión acústica, por lo que siempre debe propordonórseles protección auricular, induso con niveles sonoros moderodos .

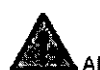

### • ADVERTENCIA

Debido o su mayor grado de ansiedad, los niveles de presión acústica aceptados todavía pueden constituir un motivo de preocupación paro las mujeres embarazados y el feto, los redén naddos, los bebés, los niños pequeños y las personas mayores.

# Peligros específicos para los operadores y trabajadores de IRM

### Biomognéticos

El operador o trabajador de IRM puede estar expuesto o campos electromagnéticos (EMF o Electromagnetic Fields) generados por el sistema de IRM. No se ha publicodo ninguna prueba que demuestre los efectos acumulativos o o largo plozo tras la exposición a campos electromagnéticos emitidos por equipos de IRM. En algunos países pueden existir leyes sobre límites laborales que obliguen a establecer valores de exposidón a campos electromagnéticos inferiores a las valores de seguridad estóndar de las equipos de IRM. Conviene reducir al minima el tiempo de exposición innecesoria a las campos electromognéticos.

Mariaha Moucci<br>Aposerada  $\overline{r}$  and  $\overline{r}$ 

ie ing, Eduardo Domingo Femández (Argenlina S"At Ing. Eduardo Domingo Femández<br>CiRECTOR TECNICO

# Aspectos biológicos and the contract of  $23$   $6$  (

El fantoma de garantía de calidad diaria contiene una combinación de sulfato de cobre ICAS 7758-98-7) y <1% de agua (CAS 7732-18-5). Si esta solución entra en contacto con el operador, puede sufrir irritaciones en los ojos, la piel y el tubo digestivo. Deben seguirse estas instrucciones de primeras auxilios. OJOS Y PIEL: enjuague los ojas y la piel con abundante cantidad de agua durante 15 - 20 minutos. Busque asistencia médica. INGESTIÓN: si el paciente está consciente, hágale beber entre 1 y 2 vasas de agua y provóquele el vómito. Busque asistencia médica.

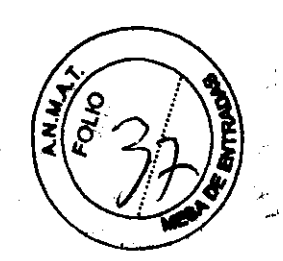

### Aspectos acústicos

El nivel de ruido producida por el sistema se ha determinado midiendo lo presión acústica medio cuadráüco (RMSI ponderado en A en lo consola del operador. Los niveles de ruido en la consola del operador son inferiores o 85 dBIAJ.

Pueden existir normativas locales que regulen los niveles acústicos aceptables en la consola del operador. Además, es posible que el pois donde se instale el equipo dispongo de normativos que limiten completamente los niveles de ruido percibidos por el operador. Siempre que seo necesario, los centros deberán tomar las medidas oportunas para ajustarse a estas normativas.

#### Operadoras a trabajadoras embarazadas

Na se han estableddo los niveles de seguridad de los campos electromagnéticas en el coso de las mujeres embarazadas o las bebés. Conviene que las mujeres embarazados que trabajen con sistemas de RM tengan especial cuidado, aunque tadavía no existen pruebas epidemiológicas al respecto. Pueden existir normativas locales que espedfiquen niveles de exposidón aceptobles inferiores para las operadoras o trabajadoras embarozados. Ademós, es posible que el país donde se instale el equipo dispongo de normativos que limiten la exposidón de lo operadora o trabajadora embarazado. Siempre que sea necesario, los centros deberón tomar las medidas oportunas pora ojustarse a estas normativas. En algunos poises es posible que deba aplicarse el límite de "miembro del público" al feto.

#### Limitaciones de los equipos de manejo de pacientes

Can el sistema Optlma MR430s se proporciono un sistema de manejo de pacientes (silla) que permite colocar a los pacientes poro exploraciones de extremidades superiores e inferiores. Lo silla admite un peso de paciente móximo de 158,8 kg (3S0 libros).

### Peligros adicionales del equipo

### Luz de alineación láser

El sistema Optima MR430s está equipado con una luz de alineadón lóser que facilita la colocación del paciente. Es necesario ajustarse a los precauciones siguientes cuondo se utilice la luz de alineación lóser. Nunca mire directomente al haz láser.

Vigile de cerco a los niños pequeños y evite que miren directamente al haz de lo luz lóser por error. Debido a su tomona, es posible que introduzcan la cabezo en el túnel y miren hacia arriba en dirección al hoz. El sistema Optimo MR430s está diseñado para usarse EXCLUSIVAMENTE CON EXTREMIDADES. No deje el haz láser ENCENDIDO después de calocar al paciente.

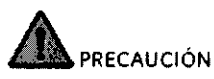

Si se exponen las ojas a luz de alineación Iáser, pueden producirse lesiones oculares.

 $M$ aria  $M$  Albucch Maatthcare Argentina StA:

Ing, Eduardo Domingo Femández CIRECTOR TECNICO

# SEGURIDAD

# Etiquetado

En el producto hay cuatro etiquetas: el logotipo de advertencia de láser, la etiqueta de recogida selectiva, Io de cumplimiento dellóser y lo del sistema.

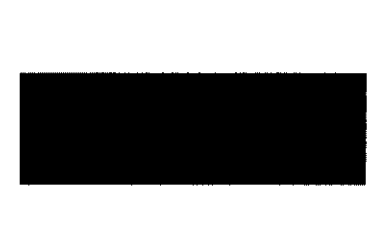

LO etiqueto del logotipo de advertencia de láser se encuentro en lo entrado del imán, junto o lo ventano por donde sale el royo láser. El producto se etiqueta poro recordar el poSible riesgo poro las ajos. El producto de alineación dellóser que contiene este sistema lleva el etiquetado adecuada conforme a los requisitos del centro poro dispositivos y sanidod radiológico ICDRH) de la FDA de EE.UU. El producto de alineación dellóser cumple las normas 21 CFR 1040.10 Y 1040.11, excepto paro los desviaciones relativas a la advertencia nº 50 sobre láser, canfeeno del 24 de junio de 2007.

# PRECAUCiÓN

El uso de controles y ajustes o la realización de procedimientos distintos a los aquí especificados pueden provocar uno exposición o lo radiación lóser peligrosa.

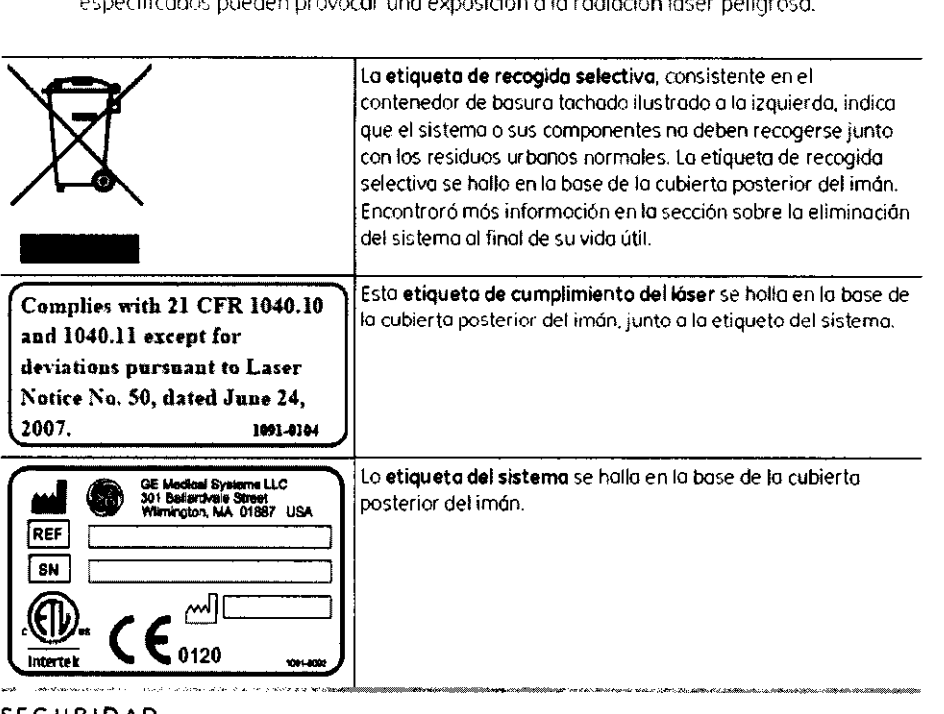

### SEGURIDAD

# Gases inflamables

El sistema Optima MR430s no es compatible con los gases inflamables, como el oxigeno, el óxido nitroso o cualquier mezcla anestésico inflamable.

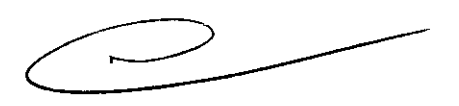

Mariana Apoderada

E Apoderada<br>E Healthcare Argentina S:A:

Ing. Eduardo Domingo Fernández DIRECTOR TECNICO

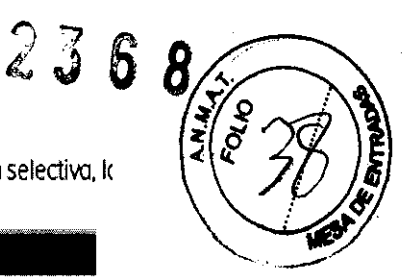

#### **SEGURIDAD**

# Equipos de terceros  $2368$

Los equipos de monitorización de pacientes, soporte vital y atención de emergencia, cuyo uso no se especifica o recomienda en el área de acceso restringida, pueden resultar afectados por el campo de radiofrecuencia o el campo magnético limltrofe del sistema Optima MR430s, Estos equipos periféricos también pueden interferir en el funcionamiento adecuado del sistema Optima MR430s.

Nunca se deben introducir ni utilizar en la sola de exploración productos de consumo como teléfonos celulares, computadoras, teléfonos, rodios, aparatos de televisión, monitores de vídeo y otros equipos eléctricos, Estos dispositivos producen interferencios electromagnéticas que pueden degradar la calidad de las imágenes y suelen contener componentes ferromagnéticos Icomo elementos de receptáculos metólicos, baterías y transformadores internos) que cerca del imón se transforman en proyectiles potenciales, con el posible riesgo de lesiones poro el paciente, el operodor y/o daños físicos en el sistema delRM,

Otros fabricantes comercializan numerosos productos médicos y de entretenimiento para uso especifico con IRM, El sistema de obtención de imágenes Optimo MR430s, la cámara blindado de radiofrecuencia y lo interfaz eléctrico se han instalado de acuerdo con las especificaciones de GE Heolthcare, La instalación incorrecta de productos de terceros compotibles con IRM puede entrañar peligro de descargo eléctrica o deteriorar lo calidad de la imagen, normalmente por producir una grieto en el blindaje de radiofrecuencia, Toda equipo conectado al sistema de obtención de imágenes Optima MR430s debe cumplir los normativos UL lEC y cualquier otro regulación nocional o local aplicable, Encontrará directrices poro probor equipos de otros fabricantes en las siguientes normas:

- F 2052 Método de pruebo poro la medición de fuerzas de desplazamiento inducidos magnéticamente en dispositivos médicos dentro de entornos de resonancia magnética
- F 2213 Medición de pores de torsión inducidos magnéticamente en dispositivos médicos dentro de entornos de resonancia magnética
- F 2503 Práctica poro el morcado de seguridad de dispositivos médicos y otros elementos en entornos de resonancio magnética

La oplicodón 01 paciente de dispositivos de detección y monitorización fisiológica debe realizarse de acuerdo con las instrucciones de uso. Si dichos equipos se dedican o un uso no aprobado en el entorna de los equipas de RM pueden producirse quemaduras u otros lesiones en el padente. Incluso los dispositivos considerados compatibles con los equipos de RM pueden producir lesiones si no se siguen las instrucciones de los fabricantes, sobre todo en cuanto a la colococión de derivaciones conductoras de la electricidad.

# **ADVERTENCIA**

Los cables que *se* instalan en el suelo poro conectar los equipos con el sistema Optima MR430s pueden hacer que las personas presentes en el área tropiecen. Pora evitar este riesgo, cerciórese de que los cables estén debídamente cubiertos.

### SEGURIDAD Acceso limitado

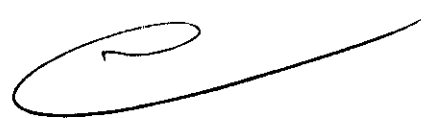

Es necesario establecer un áreo de acceso controlada para evitar pasibles daños a equipos e individuos debido a los campas magnéticos. El área controlada está definida por el límite de 5 gausios (0,5 mT). Esto afecto a todos las personas Ip, ej., pacientes, operadores y trabajadores de mantenimiento) que entren en esta órea. En los póginas siguientes encontraró dos trazados donde puede verse el campa magnético marginal y la ubicación del límite de 5 gousias,

Durante la utilización del sistema de RM, debe estar presente en todo momento personal capacitado en seguridad de RM para asegurarse de que ninguno persona no acompañoda o no autorizada puedo acceder al entorno de RM o a la sala del imán.

Los objetos ferrosos introducidos en lo zona del imón lp. ej., dips paro papel, navajas. bolígrafos, llaves, aspiradoras, botellas de oxígeno y herramientas) pueden convertirse en proyectiles y ocasionar daños o las personas situadas próximas 01 sistema de obtención de imógenes, Si los objetos de metal son de mayor tamaño, la fuerza puede ser muy grande y los equipas y las personos corren el riesgo de sufrir daños muy graves, incluso la muerte, Los trazados siguientes muestran el punto donde sería mayor lo fuerzo de un objeto ferromagnético,

LOS marcapasos, neuroestimuladores y otros dispositivos de bioestimulación pueden dejar de funcionar correctamente en campas magnéticos estáticos superiores a 5 gausios. Por ello, las personas que lleven estos dispasitivos no deben entrar en el órea de acceso controlado. Es necesario colocar un rótulo con un símbolo de advertencia en todas las entrodas al área de occeso controlado.

Matiana Medeci Apoderada

 $\subset$ 

Ing. Eduardo Domingo Fernández<br>Ing. Eduardo Domingo Fechico

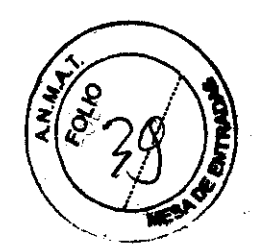

El usuario es responsable de ajustarse a los requisitas legales locales relativos a la entrades de do 8 acceso controlado. Se recomiendo encarecidamente informar de estos requisitos de entrada tonto 01 personal de mantenimiento (sobre todo si entran fuero de las horas de trabajo) como 01 personal de emergencia (p. ej., el departamento de bomberos).

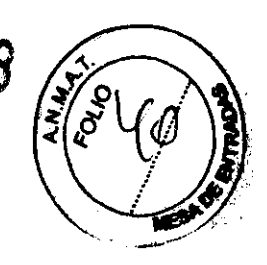

# **ADVERTENCIA**

Es su responsabilidad cerciororse de que se establezca una zono de seguridod y otra de exclusión. Asegúrese de cumplir las normas locales de exposición al campo rnagnético estático durante el trabajo

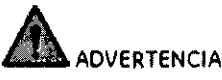

Evite en todo momento que entren personas no autorizadas en el área de acceso controlado,

### Uso de herramientas y otros equipos en la sala de exploraciones

El mantenimiento del sistema Optima MR430s debe correr a cargo del personal de servicio de GE Healthcare. No obstante. o veces lo solo puede requerir trabajos generales de reparación o de limpieza. como pintor los paredes o mantener el suelo. Si se quiere entrar en lo solo de exploraciones con herramientas y otros equipos pora realizar trabajos de reporadón de menor importancia. es necesario seguir los pautos indicados a continuadón. Los trabajos de reformo de mayor envergadura deben efectuarse una vez que el personal de servido autorizodo de GE Heolthcare haya descargado el imán.

Es posible entrar en la salo con herramientas normales, como alicates, martillos o destornilladores, siempre que se tengo especial cuidado paro no introducirlos en un radio de 0.61 m 12 pies) alrededar del imán. Jamás debe entrarse en lo solo Con uno herramienta si el paciente se encuentro dentro del túnel.

Si han de realizorse trobojas par encimo del imán, debe instolarse una cubierto protectoro de modera paro evitar que caigan herramientas cerco de la entrado delantero o trasero del imón, manteniendo también lo distancio obligado de 0.61 m (2 pies).

### SEGURIDAD Procedimientos de emergencia

En algunos circunstancias puede ser preciso detener el sistema de obtención de imágenes y proporcionar atención médico de emergencia 01 paciente. A continuación se incluyen instrucciones para detener el equipa y dejar lo salo de examen de RM en condiciones seguras para el personal de emergencia.

Hay que elaborar un plan de emergencia para los cosos en que deje de funcionor el sistema de ventilacián del imón superconductor.

Las instrucciones de uso en caso de emergencia deben explicarse y ser comprendidas por los operadores y pacientes antes de utilizar el sistema Optima MR430s. Los operadores deben conocer los funciones de emergencia del equipa y los requisitos médicos del paciente.

Antes de realizar un examen de RM, el operodor debe explicar al paciente en qué consiste el pracedimiento de emergencia. Los pacientes deben conocer lo finalidad y el uso de dicho procedimiento. Antes de efectuar uno exploración, repase los pasibles riesgos del paciente.

Mariana Micucci

Apoderada m Haalthcare Argentina StAt

Ing. Eduardo Domingo Fernández

### Botón de parado de emergencia

Figuro 2-5: Botón de parada de emergencia

El botón de parada de emergencia interrumpe el suministro de energia a los componentes electrónicos de obtend6n de imágenes. No desactiva el campo magnético ni el compresor de refrigeración conectado al imán.

Si se produce una situación de emergencia para el pacente o el equipo, siga estos pasos:

- 1. Pulse el botón EMERGENCY STOP (parada de emergencia) de la unidad de control de energía. Así se cancelará la exploración
- 2. Si es una situación que afecta al paciente, avise al personal de emergencia en caso necesaria. Ya se trate de una emergencia del paciente a del equipo, na debe introdudrse ningún elemento metálica en la sala. Hay que sacar al paciente de la salo de exploración o bien introducir en ella equipo no metálico.
- 3. Siga el protocolo de emergencia del hospital cuando corresponda.

Poro encender el sistema después de pulsar el botón de parado de emergencia, pulse el botón **POWER ON**  (encendido) en la unidad de control de energía y siga las instrucciones para inidar la sesión. E ncontraró mós información en Encendido.

#### Unidad de desactivoción del campo por emergencia

Sí un objeto metólico alconza a alguien o lo atrapo en el imón, o si se produce uno emergencia relacionada con el campo magnético, hoy que desactivar el imón con la unidad de desactivación del campo por emergencia. Al desactivar el imán, desaparece su campa magnético estático.

Figura 2-6: Unidad de desactivación del campo por emergencia

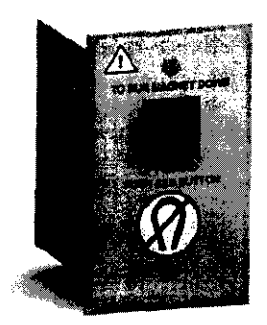

Lo unidad de desactivación del campa por emergencia puede hallarse en varios sitios. Normalmente se coloco en la pared cerca de la consola del aperador o inmediatamente ollado de su puerta, fuera del áreo de acceso restringido de 5 Gauss (0,5 mT1. Habitúese a la situación del botón. El operador del sistema es responsable de asegurarse de que todos las personas que trabajan en las inmediaciones del imán también conozcan su ubicación ysu uso. Otro personal de emergencia, como los bomberos, también debe saber dónde se halla esto unidod.

Mariano Micucci C  $c_{\ell}$ ~ Healthcare Argentina S.A.

 $\subset\hspace*{-0.75mm}-\hspace*{-0.75mm}-$ 

Ing. Eduardo Domingo Fernández DIRECTOR TECNICO

2368)

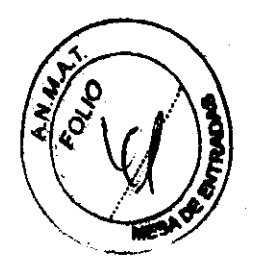

#### Para iniciar la desactivación del imán:

1. Levante la tapo de la unidad de desactivación del campo par emergencia y pulse el botón firmemente. El botón quedará bloqueado en la posición puisada. No hace falta mantenerlo pulsado un tiempo concreto. El imán no se desactiva al instante.

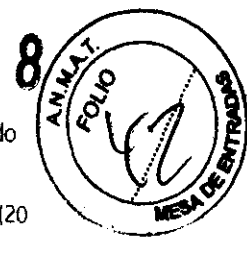

- 2. Hoy que esperar unos 60 segundos. Al cobo de 60 segundos. el campa será inferior o 200 Gauss 120 mn.
- 3. Para verificar si ha desaporecido el compo mognético, acerque un pequeño objeto metálico al imán y compruebe si lo atrae. Si el campa magnético no desaparece tras pulsar el botán, pángase en contacta con el servicio de GE Healthcare.

# **PRECAUCIÓN**

Si se produce un apagado del imón, el sistema puede estar fuero de servicio durante bastante tiempo. desde un dio hasta uno semana. Es necesario solicitar la ayudo de un técnico de servicio poro reactivar el imán y ponerlo de nuevo en funcionamiento. El botón sólo debe pulsarse si se trata de una verdadera situación de emergencia. El sistema de apagado de emergencia sólo debe

### En caso de desactivación del imán

ser comprobodo por personal de servióo cualificado.

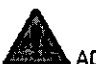

### **ADVERTENCIA**

Si se produce un apagado del imán, esté expulsará vapor de criógeno a la sala del imán. Este vapor puede causar asfixia, congeladón o lesiones debidas al pánico del personol o el pociente, El paciente y el personal presente en el área deben evacuarse con colma,

Si el imón se desactivo, se produce un ruido agudo. un mensaje de advertencia o una imagen sesgada en lo pantalla. En caso de desactivación del imán, proceda asi:

- 1. Deje abierto la puerta de RF de la sala de exploración.
- 2 Abra uno ventano de la sala de exploración si es posible.
- 3, Evacúe la zona hasta que se restablezca la normalidad del aire.

#### Ejemplos de emergencias

lo tabla siguiente contiene varios ejemplos de emergendas y el uso pertinente de las botones de parada de emergencia y de la unidad de desactivación del campa par emergencia.

#### Tabla 2-6: Ejempios de emergencias

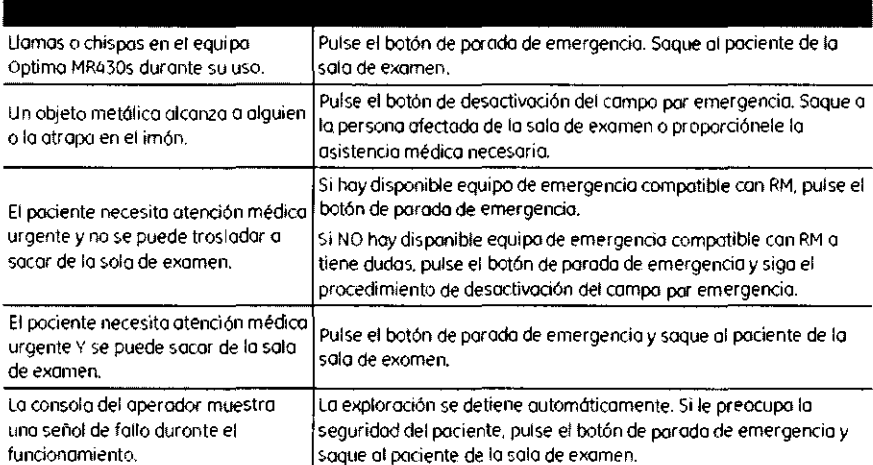

En todos los situaciones anteriores hoy que ponerse en contacto cuanto antes con el servicio de atención al diente de GE Heolthcare.

 $\overline{a}$ Maria OF Healthcare Argentina S.A.

Ing. Eduardo Domingo Fernández DIRECTOR TECNICO

## Exploración y visualización

Esta sección contiene advertencias y precouciones odicionales.

#### Advertencias

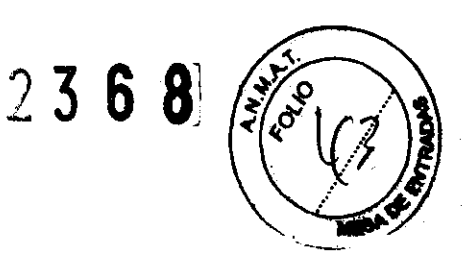

### ADVERTENCIA

No cambie el peso del paciente ni el punto de referencia anatómico para aumentar la tasa SAR. Esto puede originar una situación de riesgo para el paciente.

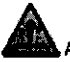

### ADVERTENCIA

Los pacientes deben someterse a evaluación preliminar antes de proceder a su exploración mediante escàner de RM

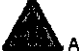

### **ADVERTENCIA**

El pociente no debe sentorse en el reposopiernas ni en el reposacabezas de la sillo. Si la sillo se desequilibra y cae, el paciente puede hacerse daña.

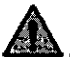

### **ADVERTENCIA**

El freno de la silla debe estar bloqueado cuando el paciente se siente o se levante de la silla. En caso de no hacerla, la silla puede deslizarse hacia fuera, lo que dejaría al paciente sin apoyo y provocaría su caída.

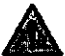

### **ADVERTENCIA**

La concentración de oxígeno gaseoso puede aumentar considerablemente en las zanas donde hay líquidos criogénicos debido o las temperaturas extremadamente bajas del criógeno. Por ello, los recipientes de criógena sun inistradas al centro deben almacenarse en un lugar para no fumadores bien ventilado y alejado de materiales inflamables. Si hay recipientes de criógeno cerco de moteriales inflamables, es necesario retirarlos de inmediata.

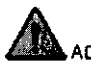

### **ADVERTENCIA**

El uso de accesorios, transductores y cobles distintos de los especificados (solvo los transductores y los cables que comercializa GE Healthcore o los recambios de componentes internos) puede incrementar las emisiones o reducir la inmunidad del sistema de RM.

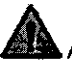

### **ADVERTENCIA**

Si la bobino está agrietada o dañada, los camponentes eléctricos de RF pueden quedar expuestos y entrar en contacto con la piel del paciente, con lo que existe riesgo de quemaduras por RF.

CLI CO

**Mariana Micucci** Apoderada TE Healthcare Argentina S:A:

ing, Eduardo Domingo Fernandez DIRECTOR TECNICO

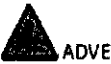

### **ADVERTENCIA**

lo frecuencia central debe defmirse de forma carrecta, ya que es es muy importante pora lo eficacia de la separación grasa-agua. Si la frecuencia central no se ajusto correctamente, pueden aparecer artefactos y el tipo de tejido puede identificarse de forma errónea.

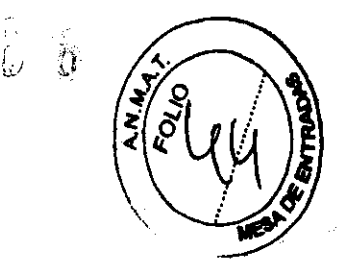

 $\mathcal{P} \not\equiv$  $\mathcal{L} \ \ \mathcal{Q}$ 

#### **Precauciones**

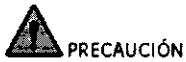

Bloquee siempre tas ruedos de la silla antes de iníciar la exploración.

### **PRECAUCIÓN**

Jamás utilice el pestillo de la bobina para transportarla o para retirarla del imán. El mecanismo de enganche puede resultar dañado si no se tiene en cuenta esta precaución.

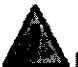

### **PRECAUCIÓN**

No elimine el estudio de paciente actual ni ninguna serie del examen mientras se realiza la exploración. Podría perder todos las datos .

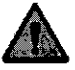

### **PRECAUCIÓN**

Los escáneres deben calibrarse poro garantizar la precisión de los imógenes y los mediciones efectuadas en las imágenes .

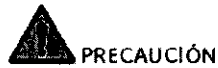

Todos los recipientes Dewar y las bombonas de gas deben ser no magnéticos.

### PRECAUCIONES:

Las siguientes advertencias generales de seguridad se aplican a la exploración con un sistema de imágenes por resonancia magnética (IRM). Si desea obtener más detalles, consulte las advertencias en el manual del operador de su sistema de IRM.

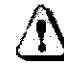

### Los cables no deberán enredarse o cruzarse ya que pueden provocar chispas, y quemaduras en el paciente.

T Canalice los cables a través del centro del túnel del imán. Coloque los cables debajo del cojín y tan lejos del paciente como sea posible. Si ubica los cables cerca de los lados de la cavidad, aumenta la probabilidad de que un cable se caliente por las corrientes inducidas.

No permita que el cable de la bobina toque al paciente ya que puede provocarle quemaduras. Use un material resistente al calor o una almohadilla para evitar que el able roce al paciente.

'- Mariana Michael Company Mariana e Propoerada III) altheare Argentina S:A:

 $\subset$   $\sim$ 

Ing. Eduardo Domingo Fernancez DIRECTOR TECNICO

Canalice los cables hacia el puerto de conexión de la sorea Grás directa fait vueltas o espirales) y evite doblar el cable 180 grados.

 $/{\bf N}$ □ Inspeccione visualmente la cubierta aislante del cable, el liberador de tensión y las cajas de conexión antes de cada uso. Si la cubierta de aislamiento está rota o si el cable está dañado, interrumpa de inmediato el uso del dispositivo.

Los pacientes que tengan un metal ferromagnético no pueden someterse a la exploración ya que el campo magnético puede interactuar con las grapas quirúrgicas u otros materiales ferromagnéticos.

Las personas con marcapasos u otros dispositivos electrónicos implantados no deben entrar a la zona del campo magnético delimitada por el fabricante del sistema de IRM.

 $\langle \bm{\mathsf{r}}$ Es arriesgado realizar exploraciones en pacientes con fiebre o con descompensación cardiaca.

Debe retirarse de la cara el maquillaje antes de la exploración, ya que puede contener partículas metálicas que podrían provocar irritación de la piel y los ojos. Los delineadores permanentes tatuados en los párpados pueden causar irritación ocular debido a la presencia de partículas ferromagnéticas.

 $\overleftrightarrow{\textbf{a}}$  i Los pacientes que trabajen en ambientes en donde exista el riesgo de incrustación de fragmentos metálicos en los ojos, o cerca de ellos, deben examinarse cuidadosamente antes de someterse a un examen por IRM.

**I** Evite que los cables se enreden y entren en contacto con el paciente. El contacto puede provocar quemaduras en el paciente.

Asegúrese de que el paciente está en una posición cómoda.

Vigile al paciente periódicamente. Detenga de inmediato la exploración si el paciente informa que siente calor, ardor u hormigueo.

Wariana Micucci<br>Mariana Micucci  $\cup$ Li Healthcare Argentina S,A,

⁄y\

 $\overline{\mathcal{L}}$ 

Ing. Eduardo Oomingo,~emández DIRECTOR TECNICO

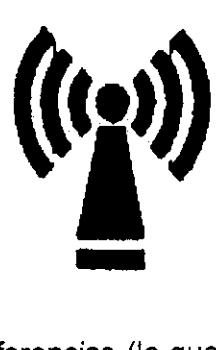

2368'

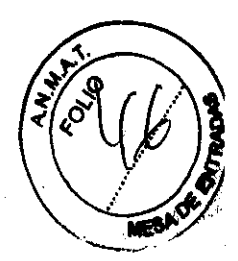

Este equipo puede provocar interferencias (lo que puede ser determinado encendiendo y apagando el equipo), el usuario (o el personal cualificado) debe intentar corregir el problema implementando una o más de las siguientes medidas:

• reoriente o coloque en otro sitio el instrumento o instrumentos afectados;

• aumente la separación entre el equipo y el instrumento afectado;

• conecte el equipo a una fuente de energía diferente de la del instrumento afectado o

• realice una consulta en el lugar de compra o al representante de servicio con el fin de obtener más sugerencias.

No utilice instrumentos que transmitan señales de RF (teléfonos celulares, transmisores o productos controlados por radio) en las proximidades de este equipo ya que podrían provocar un rendimiento distinto al que indican las especificaciones publicadas. Mantenga el suministro de energía de este tipo de instrumentos desconectado cuando esté cerca de este equipo.

El personal médico a cargo del equipo debe instruir a los técnicos, pacientes y otras personas que puedan estar cerca de él para que cumplan totalmente con los requisitos arriba mencionados.

& PRECAUCiÓN: Es responsabilidad del usuario llamar o ponerse en contacto con las autoridades locales para informarse acerca de cómo deshacerse del sistema de resonancia magnética y sus componentes al finalizar su vida útil

3.3. Cuando un producto médico deba instalarse con otros productos médicos o conectarse a los mismos para funcionar con arreglo a su finalidad prevista, debe ser provista de información suficiente sobre sus caracteristicas para identificar los productos médicos que deberán utilizarse a fin de tener una combinación segura;

Wariana Micusci Apoderada <sup>oc</sup> Healthcare Argentina S.A.

DIRECTOR TECN

El sistema consto de los siguientes componentes de hardware:

- Un imón superconductor con bobina de gradiente integral.
- Uno silla para paciente.

Figura 3-1: Imón y sillo poro pociente

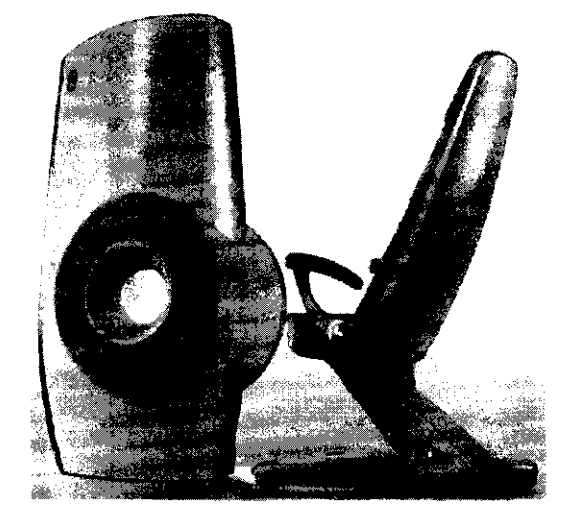

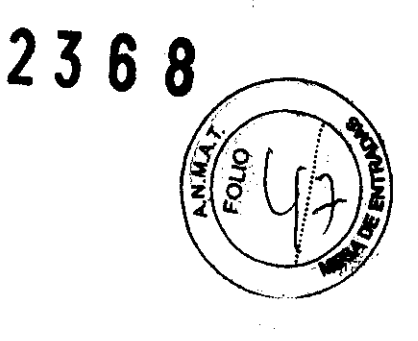

- Un compresor, un cobezol frío y varias líneas de helio, que componen el sistema de refrigeración del imón.
- Tres bobinas tronsceptoros de radiofrecuencia extroíbles.
- Tres bobinas tronsceptoros de radiofrecuencia extrcíbles optativos.

Tabla 3-1: Bobinos de RF

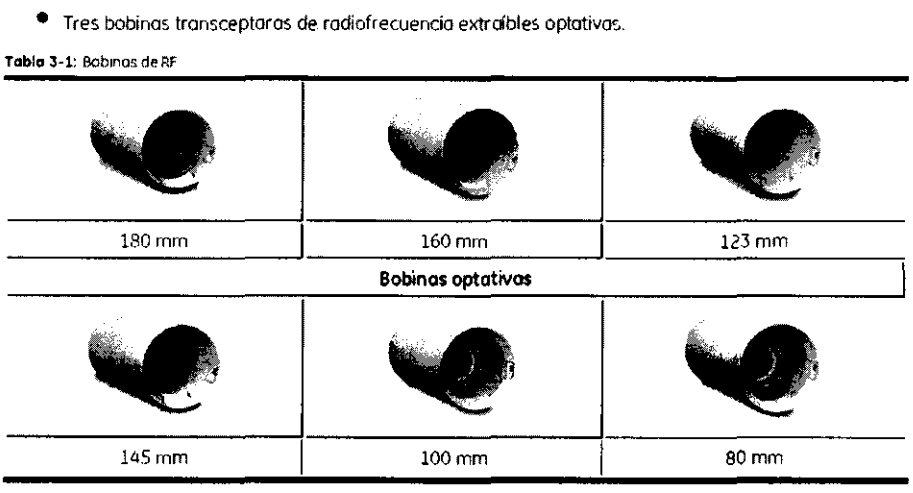

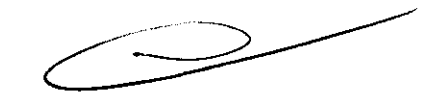

- Un bastidor poro los componentes electrónicos de obtención de imógenes, incluidos el omplificador de energía de RF1, el ordenador central y el amplificador de gradiente.
- Una consola de ordenador. que incluye el monitor. el teclado. el ratón y la unidad de control de alimentación.

## Software del sistema

El ordenodor se utiliza con el sistema operativo Microsoft Windows Xp® Embedded. El sisterm operativo Windows XP *se* ejecuto con el software de aplicación y de obtención de imágenes necesario paro realizar operociones de exploración, reconstrucción, visuolización, filmación, transferencia DICOM y archivado.

anta Micucci e C.<br>
Apoperada - Ing Eduardo Domingo Fer<br>Healtheage Argentina S.A: DIRECTOR TECNICO <sup>~</sup> Healthead Argentina S.A.

Ing. Eduardo Domingo Fernández

### **INICIO Y APAGAOO**

### Procedimiento de encendido

Siga estos pasos paro encender el sistemo de abtención de imágenes Optima MR430s.

1. Active los cinco interruptores outomóticos situados en la porte inferior frontol del ormario de componentes electrónicos, en el orden indicado en lo figura y la tobla siguientes.

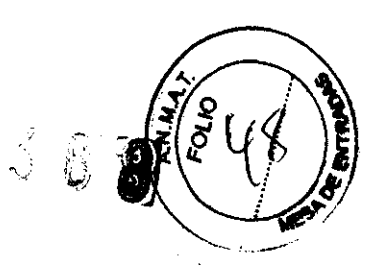

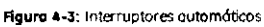

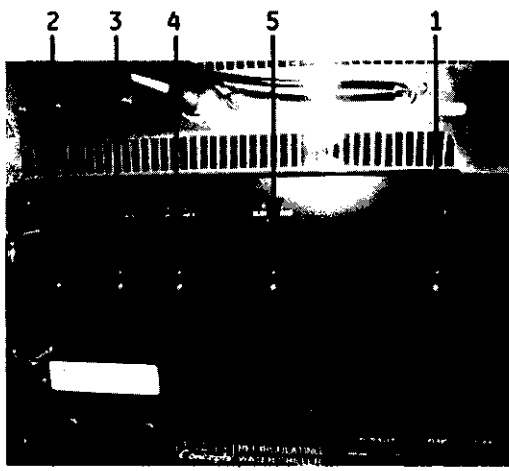

Tabla 4-1: Controles de los interruptores automáticos

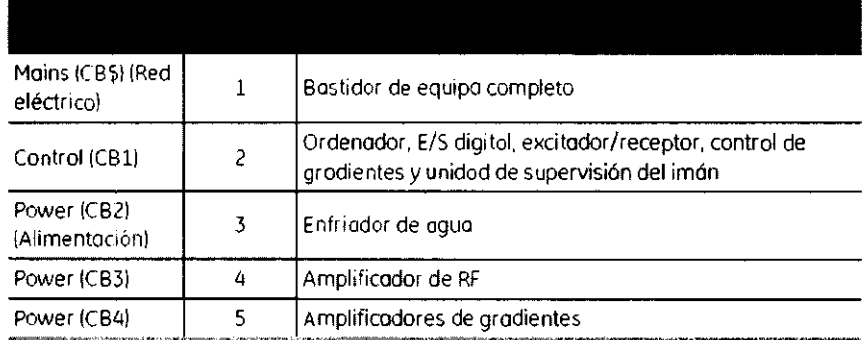

2. Encienda los componentes electrónicos de abtención de imágenes pulsando el botón POWER ON (Encendido) de la unidad de contral de olimentación.

Figura 4-4: Boton POWER ON (Encendido)

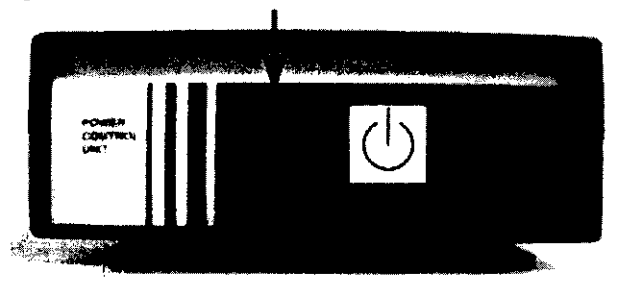

<u>Maria <del>n</del>a</u> lcuccic  $\mathbf c$ Apoderada <sup>e</sup> Healthcare Argentina S.A.

Ing. Eduardo Domingo Fernández

3. Si el ordenodor no se enciende, en 105 controles del ordenador del armoria de los companentes electrónicos, active el interruptor de alimentadón. Si es necesario. encienda el monitor.

Figura 4-5; Encendido del ordenador

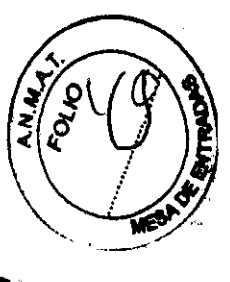

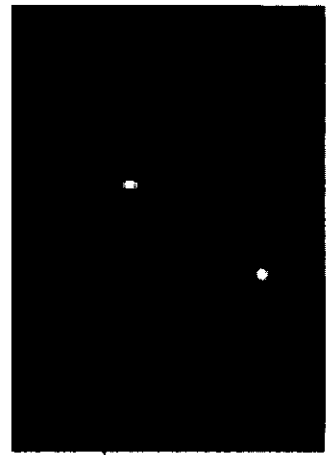

 $2388$ 

4. Inicie la sesión.

#### Encendido del sistema desde el modo de espera

- 1. Muevo: el rotón y observe si la pantolla responde para determinar si el ordenador está encendido.
- ¿ Pulse el botón POWER ON lEncendidol para activar las componentes electrónicos de obtención de Imágenes.
- 3. Inicie lq sesión.

### Procedimiento de inicio de sesión

Siga estos paços pora iniciar una sesión en el sistema de obtención de imágenes Optima MR430s.

- L Tras el-encendido del sistema o un reinicio del ordenador. aparece uno ventano solicitando que inicie lO sesión
- 2. Pulse las tedas CTRL-ALT -SUPR simultáneamente poro abrir la pontalla de información de inicio de sesión
- 3. Escriba sdc (sin mayúsculos) en el campo User Name (Nombre de usuario) y adw2.0 (sin mayúsculas) en el campa Password (Contraseña).
- 4. Haga clic en OK (Aceptar) o pulse la teda Retorno. La pantalla de inicia de sesión desaparece y opareçe el mensaje "Starting Scanner Console" (Iniciando consola del escáner).
	- Ahora la aplicación se encuentra en modo dínica.

• Si cierro lo aplicodón mientras hoy un estudio en curso. aparece una ventana inmediatomente después del inicio de sesián dándole la apción de continuar con el estudio anterior. Seleccione Yes (Sí) para continuar con el estudio o No para borrar el estudio onteríor e inicior la oplicación de la formo habitual. Esta ventano sólo aparece uno vez. Seleccione No poro cerrar el estudio de formo permanente. Seleccione Ves paro volver a octivar el estudio anterior. Todas las imógenes recogidas en el estudio estarán dispanibles para el procedimiento GSL una vez que se seleccione una secuencia de la lista de secuencios.

Chica lana Micucci Apoderada GE Healthcare Argentina 8 A.

Ing. Eduardo Domingo Femández D-RéCTOR TECNICO

# Procedimiento de apagado

Sigo estos posos poro poner el sistema en modo de espero o iniciar un proceso de apogado completo.

### Modo de espera

Pongo el sistema en modo de espera si no va o utilizarse durante un periodo de tiempo largo. En el modo de espera, la unidad de supervisión del imón y el ordenador central permanecen activos.

Cuando se activa el modo de espera, pueden acceder al sistema de forma remota el personal de atención al diatorizado pora interrogar el estado del sistema o los usuarios autorizados para realizar 2 3 6 8 8 8 8 8 8 8 8 8 8 transferencias remotas de imógenes.

Sigo estas pasos paro paner el sistema Optima MR430s en modo de espero.

- 1. Termine la exploración activa y compruebe que no se estén transfiriendo dotos.
- 2. Pulse el botón STAND-BV lEn esperal de la unidad de control de alimentación.

Figura 4-8: 80tón STAND-BY (En espera)

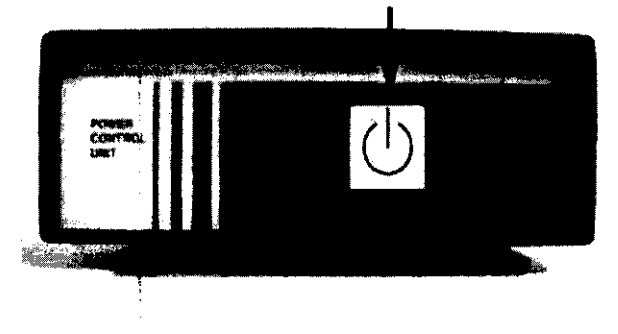

- 3. Si no aparece, haga clic en Viewing (Visualizoción) en la esquina superior derecha de la pantalla para ir a la pantalla de visualización.
- 4. Haga die en ¡a ficha System rSisternol y después *en Exit* (Salir).
- 5. Haga dic en *pK* (Aceptar) para confirmar que quiere salir.

Apagado completo , ...<br>A veces puede ser necesario apagar el sistema par completo.

Siga estos posos para apagar el sistema. incluidos el ordenador yel monitor del imán.

- 1. Pulse el botón STAND-BY (En espera) de la unidad de control de alimentodón !consulte lo figuro anterior).
- 2. Si no oparece, hago clic en Viewing (Visualización) en la esquina superior derecha de la pantalla para ir a la pantalla de visualización.
- 3. Haga die en la ficha System (Sistema) y después en *ExIt* {Salir).
- 4. Hago elic en OK (Aceptar) paro confirmar que quiere salir.
- 5. Pulse CTRL-ALT-DEL (Ctrl-Alt-Supr) y haga die en Shut-down (Apagar).
- 6. La pantallp del ordenador aparece vado. Esto significa que el ordenador se ha apagado.
- 7. Pulse el botón EMERGENCY STOP (Parada de emergencia) de la unidad de control de alimentación.

cle c Mariana Micucci

Apoderada ~E Healthcare Argentina S'A-

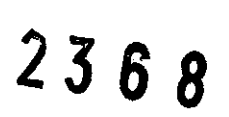

Ing. Eduardo Domingo Femández D-RECTOR TECNICO

### Inserción de la bobina de RF

Siga estos pasos para insertar o extraer las bobinas de RF<sup>1</sup>.

Todas las bobinas de RF del sistema de obtendón de imágenes Optimo MR430s están diseñados con el mismo mecanismo de enganche y agarre para dedos.

- 1. Compruebe que el pestillo de lo bobina esté en posición cerrado. Lo bobina queda bloqueada automóticomente en posición cuando se cierro el pestillo.
- 2. Con una mana sujetando la bobina por el agarre poro dedos y la otro sujetándola por su porte<br>inferior, coloque la bobina en posición harizontal e insértelo parcialmente en el imán.

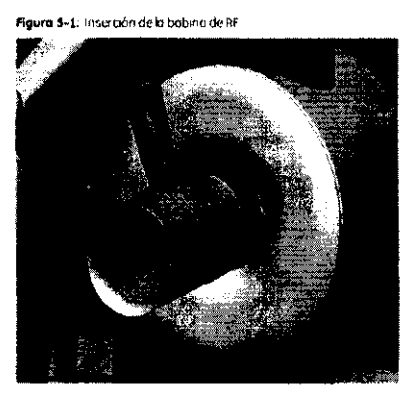

- 3. Retire lo mono de lo parte inferior de la bobina y empuje ésta con cuidado hasta que hago contacto **con el** tope posterior.
- 4. Mientras continúa ejerdendo una ligera presión, gire la bobina hasta que las patillas de alíneadón entren en los arificias de la parte posterior de la bobina. La bobina avanza todavía más hacia el interior del imán cuando está correctamente olineada.
- S. Ejerzo una presión firme en dirección a lo parte posterior del imán hasta que la bobina encoje en lo posición correspondiente.

#### Extracción de la bobina de RF

1. Inserte el dedo indice por debojo del asa del pestillo y tire de él poro socor el pestillo. Ahora el pestillo estó en posición abierto.

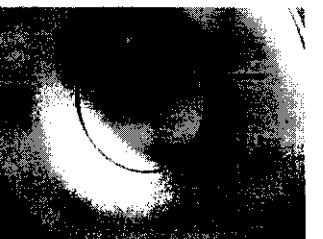

Figura 5-2: Bobina con pestillo en posición cerrada para exploración

Figura 5-3: Bobina con pestillo en posición obierta para extracción

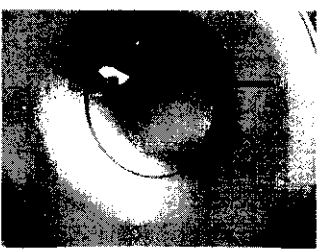

- z. Con el pestillo en lo posición abierto, coloque la polma de lo mono hacia arribo e inserte los dedos en el agarre poro dedos de lo porte superior de lo bobino y tire de ésto poro sacarlo del imón.
- 3. Mientras extrae la bobina, caloque la mano libre en su parte inferior para que no caigo al suelo al sacatla de la abertura del imán.
- 4. Sitúe<sup>'</sup> el pestillo en la posición de cierre una vez extraída la bobina.

 $\overbrace{\hspace{2.5cm}}^{\hspace{2.5cm}{\downarrow}}$ h4" eL. , Măriana Micucci Apoderada<br>E Healthcare Argentina S'A' Mariana Micucci - Ce,

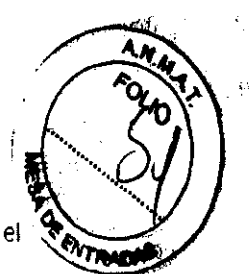

# Procedimiento con la luz de alineación láser

Siga estas pasos para alineor la luz láser con el fin de facilitar la colocación horizontal de las extremida en el sistema de obtención de imágenes.

en el sistema de obtención los mingos dos.<br>La luz de alineación láser está situada a 250 mm del centro del imán.

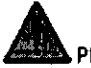

### • PRECAUCiÓN

Si se exponen los ojos a luz de olineación láser, pueden produdrse lesl'ones oculares.

- 1. Mida una distancia de 250 mm desde el órea que debe explorarse hado el cuerpo. Por ejemplo, si tiene que explorar lo rodillo, mida uno distancio de 250 mm desde la rodillo hacia lo porte superior de lo pierna.
- 2. Encienda la luz de alineadón láser mediante el interruptor ubicado en la cubierta posterior del imán.
- 3. Coloque lo extremidod de forma que la luz se alinee con el punto que se encuentra a 250 mm de lo anatomía que ha de explorarse len el ejemplo anterior, la porte superior de lo pierna).
- 4. Desactive la luz de alineación lóser.

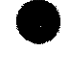

La luz de alineación láser se opogará de forma automática cuando se inicie la exploroción. Figura 5-4: Ubicación de la luz de olineación láser

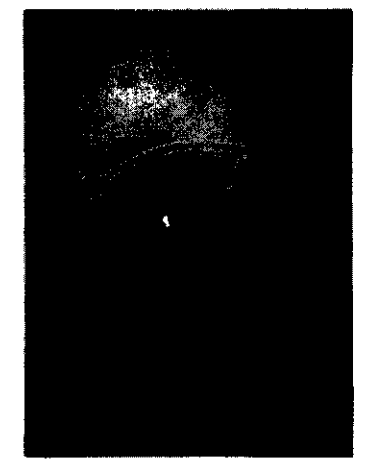

### SILLA DEL PACIENTE Concepto de silla de paciente

La silla del paciente puede ajustarse can los componentes que se muestran en la figura siguiente.

Figura 5-5: Ajustes de la silla del pacient

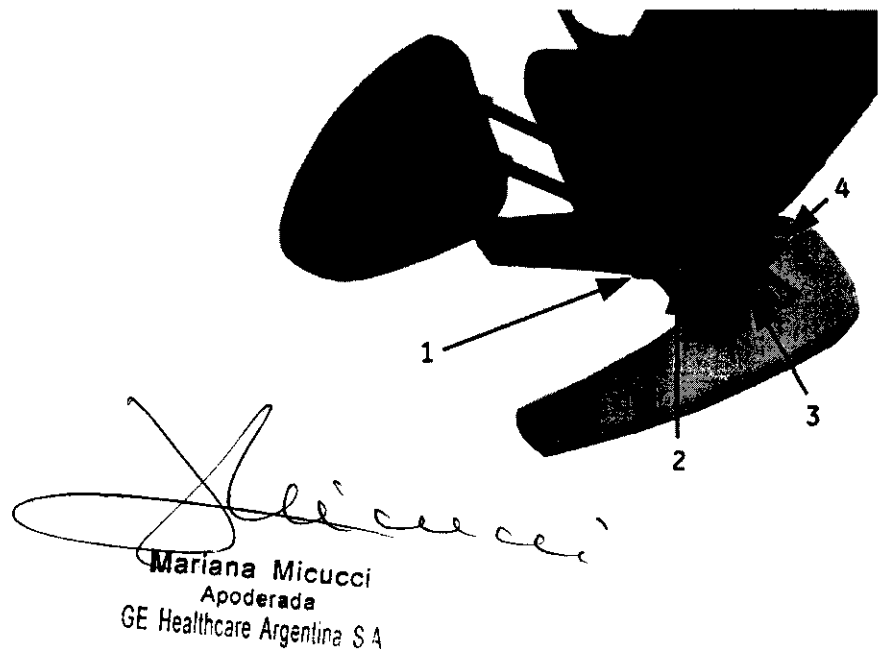

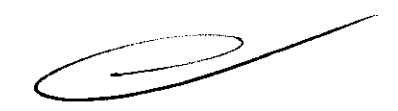

c

Ing. Eduardo Domingo Fernández DIRECTOR TECNICO

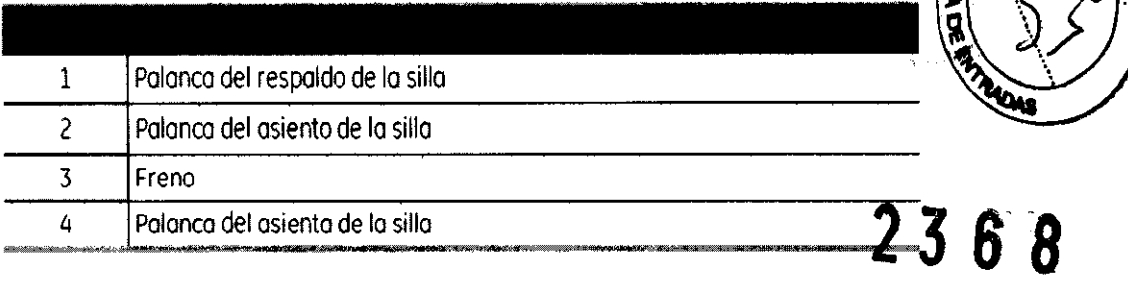

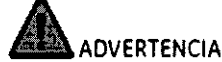

El paciente no debe sentarse en el reposapiernos ni en el reposacabezas de la silla. Si la silla se desequilibra y cae, el paciente puede hacerse daño.

## Ajuste del freno

Siga estos pasos para ajustar el freno de la silla.

- 1. Presione sobre el extremo de la palanca de freno marcado con el **cuadrado rojo**. bloquear la silla y evitar que se desplace.
- 2. Presione sobre el extremo de la palanca de freno morcada con el círculo verde **contrarente** para desbloquear lo silla.

# **ADVERTENCIA**

El freno de la silla debe estar bloqueado cuando el paciente se siente o se levante de la silla. En caso de no hacerlo. la silla puede deslizarse hoda fuero. lo que dejaría al paciente sin apoyo *y*  provocarío su coída

## Desbloqueo del reposabrazos

Siga estos pasas para desbloquear el reposabrazos de la silla.

- 1. <u>Des</u>bloquee el reposabrazas tirando hacia fuera del **dispositivo bloqueador del reposabrazos** Desbloqu
- 2. Empuje el repasabrazos hadia el respaldo de lo silla. Esto permite el acceso del padiente desde el lateral de lo silla.

## Ajuste del respaldo y el asiento de la silla

Siga estos pasos para ajustar el respaldo y el asiento de la silla y optimizar tanto lo comodidad del paciente como la posición de exploración.

- 1. Presione hacia abajo sobre la palanca de control del respaldo para ajustar el respaldo de la silla.
- 2. Presione hacia abajo sobre la palanca de control del asienta para girar lo silla del paciente sobre su base.

Figura 5-6: Pakincas de control del respaldo y el osiento:  $t =$  pakinca de control del respalda: 2 = palanca de control del oSlenta

el Ce d

Mariana Micucci Apoderada

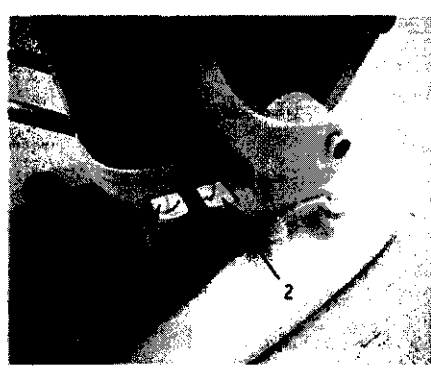

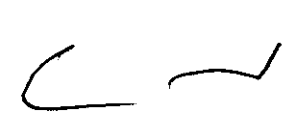

Ing. Eduardo Domingo Femández DIRECTOR TECNICO

La inclinación del respaldo de la silla está asociada a la palanca del asienta de la silla. La palanca del respalda de la silla sóla controla el mavimiento del respaldo. Conviene realizar los ajustes del asiento antes de las del respaldo para permitir un ajuste final de este último componente.  $\mathcal{I}$ 

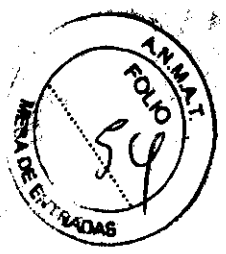

### Colocación del reposapiés

En algunos exámenes en los que se explara una sola pierna, la atra puede quedar en una pasición en la pasición<br>incómoda. Utilice el reposopiés para colocar el pie que no va o explorarse en una posición que respecte 6 8 cómoda para el paciente.

Figura 5-7; Ottoman

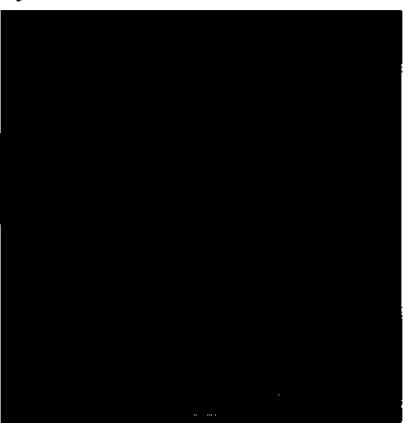

### Instalacián del reposapiernas

- 1. Bloquee la posición de la silla.
- 2. En la estructura de saporte de la silla, localice los orificios de la base de apoyo.

Figura 5-8: Ubicación de los oríficios de la bose de opoyo

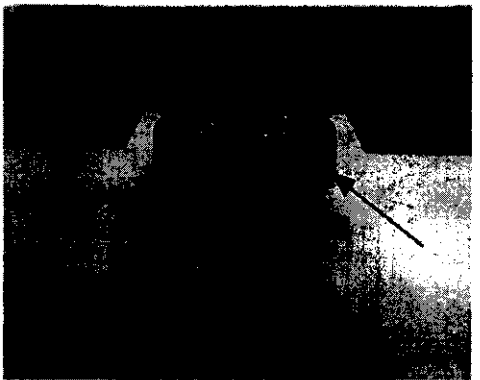

Ing. Eduardo Domingo Fernández **DIRECTOR TECNICO** 

صده د Mariana Micucci Appderada E Healtheare Argentina S'A'

# Procedimiento de colocación del apoyo para el talón

Sigo estos pasos paro colocar el apoyo paro el tolón de formo corredo.

El apoyo para el talón ajustable permite reducir la presión sobre la parte posterior de la pierna (al transferir gran porte del peso de lo pierna ol talón) y, por consiguiente, incrementor la comodidad del pociente.

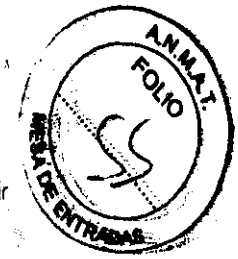

Afloje el dispositivo fijador de bola situado en la porte inferior del apoyo poro el talón.

Figura 5-12: Dispositivo fijador de boki de la porte inferior del opoyo poro el talón **2368** 

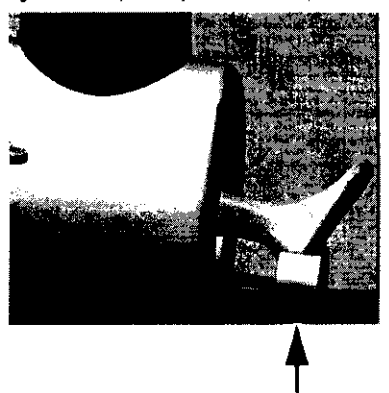

2, Deslice el apoyo paro el tolón a lo posición deseado.

3. Apriete el dispositiivo fijodor de bola.

3.4. Todas las informaciones que permitan comprobar si el producto médico está bien instalado y pueda funcionar correctamente y con plena seguridad, asi como los datos relativos a la naturaleza y frecuencia de las operaciones de mantenimiento y calibrado que haya que efectuar para garantizar permanentemente el buen funcionamiento y la seguridad de los productos médicos;

# Procedimiento de prueba diaria de garantía de calidad

La prueba diario de garantía de calidad (QA, según sus siglas en inglés) es una prueba basada en imagen que requiere unos 5 minutos paro realizarse y compruebo si el sistema funciono correctamente. Efectúe esto prueba uno vez por día de trabajo. preferiblemente siempre o lo mismo hora (por ejemplo. o primero hora de la mañana).

Sigo estos pasos para realizar el test diario de garantía de calidad.

#### Posición del fantoma de garantía de calidad

- 1. Compruebe que el imán contiene lo bobina de RF $<sup>1</sup>$  de 180 mm. Consulte Colocación del paciente</sup> poro obtener información sobre cómo insertar y extraer bobinas de RF.
- 2. Coloque el fantomo de garantío de calidad en lo bobino de RF de 180 mm, insertando el extremo cilíndrico primero.
- 3. Encienda la luz de alineación y coloque el fantomo de monero que esto luz se alinee con la línea de color negro del soporte de fantomo.

 $\overline{\phantom{a}}$ 

Figura 4-6: Fantomo de garantío de calidad en el túnel del mán

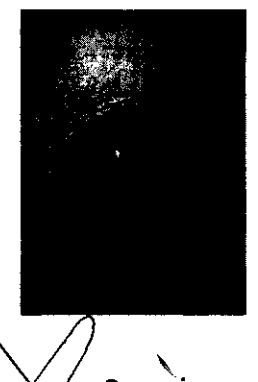

**C-** *J*<br>
Ing. Eduardo Domingo Fernández

**C**,RECTOR TECNICO

### Prescripción y exploración del fantoma de garantía de calidad

- 1. Vaya a lo pantalla Patient Entry (Introducción del paciente) si no estó obierta.
- 2. Hago clic en Exam (Estudio) en la parte superior derecho de la pantalla, si aparece; este paso no es necesorio si el botón tiene la etiqueto Viewing Msuolizaciónl.
- 3. Hoga clic en Patient Entry (Introducción del paciente).
- 4. Hago die en Daily QA (Garantía de calidad dioría) poro íníciar la exploración.
	- Hago elie en **End Daily QA** (Finalizar garantía de calidad diario) sí por alguno razón es necesario interrumpir lo exploración de lo pruebo diario de garantía de calidad.

Figura 4-7: Botones de inicio y finalización de garantía de calidad

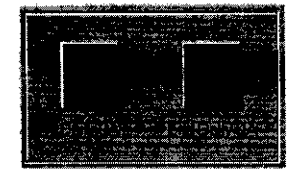

- 5. Hago dic en OK (Aceptar) cuando aparezca el mensaje "Daily QA passed" ("Prueba de garantía de calidad diaria superada'l.
	- Uno vez terminado la explorodón, lo imagen de pruebo se onolizo y aparece uno ventano indicondo si lo pruebo se ha superado o ha follado.

3.5. La información útil para evitar ciertos riesgos relacionados con la implantación del producto médico;

### Uso dentro del entrono del paciente

Todos los componentes del sistema están diseñados para su uso apropiado dentro del entorno del paciente, y adicionalmente cumplen con las relevantes normas (UL 2601, lEC 60601-1).

3.6. La información relativa a los riesgos de interferencia reciproca relacionados con la presencia del producto médico en investigaciones o tratamientos específicos;

### NO APLICA

3.7. Las instrucciones necesarias en caso de rotura del envase protector de la esterilidad y si corresponde la indicación de los métodos adecuados de reesterilización;

### NO APLICA

3.8. Si un producto médico está destinado a reutilizarse, los datos sobre los procedimientos apropiados para la reutilización, incluida la limpieza, desinfección, el acondicionamiento y, en su caso, el método de esterilización si el producto

 $\ddot{\phantom{0}}$  $\overline{\text{cuc}}$   $\overline{\text{c}}$ 

**Ing. Eduardo Domingo Femández**<br> **Ing. Eduardo Domingo Femández** 

 $\epsilon$ 

 $23$ 

I IMPECTOR TECNICO

debe ser reesterilizado, así como cualquier limitación respecto al número po de reutilizaciones.

NO APLICA

En caso de que los productos médicos deban ser esterilizados antes de su uso, las instrucciones de limpieza y esterilización deberán estar formuladas de modo que si se siguen correctamente, el producto siga cumpliendo los requisitos previstos en la Sección I (Requisitos Generales) del Anexo de la Resolución GMC N° 72/98 que dispone sobre los Requisitos Esenciales de Seguridad y Eficacia de los productos médicos;

### NO APLICA

3.9. Información sobre cualquier tratamiento o procedimiento adicional que deba realizarse antes de utilizar el producto médico (por ejemplo, esterilización, montaje final, entre otros);

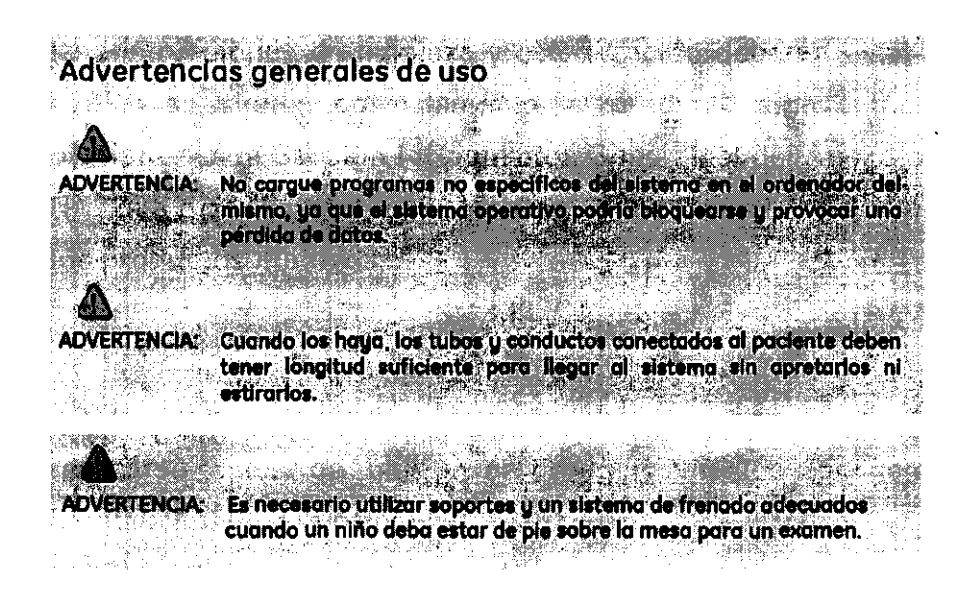

 $236$ 

3.10. Cuando un producto médico emita radiaciones con fines médicos, la Información relativa a la naturaleza, tipo, Intensidad y distribución de dicha radiación debe ser descripta;

Los campos magnéticos se miden en unidades conocidas como Tesla. Un Tesla equivale a 10.000 Gauss. El valor del campo magnético de la Tierra es de 0,3-0,7 Gauss Los materiales con propiedades magnéticas tienden a alinear sus momentos magnéticos en la dirección de las líneas de campo magnético externo aplicado.

-Mariana Contraction Communication Communication of Eduardo Domingo Fernández<br>- " Apoderada" (Particular anticorior Particular de Campana de Campana de Campana de Campana de Campana de Cam<br>- El Honitana Agostiva entre Camp **Apoderada** 

Cuanto mayor es el campo magnético, mayor calidad de imágenes se obtiene y el tiempo que se requiere para adquirirlas. Este equipo es de 1.5 tesla.

Las instrucciones de utilización deberán incluir además información que permita al personal médico informar al paciente sobre las contraindicaciones y las precauciones que deban tomarse. Esta información hará referencia particularmente a:

3.11. Las precauciones que deban adoptarse en caso de cambios del funcionamiento del producto médico;

### SEGURIDAD

### Procedimientos de emergencia

En algunas drcunstancias puede ser precisa detener el sistema de abtendán de imágenes y proporcionar atención médica de emergencia al paciente. A continuación se incluyen instrucciones paro detener el equipa y dejar la sola de examen de RM en condiciones seguras para el personol de emergencia.

Hay que elaborar un pian de emergencia para las cosos en que deje de funcionar el sistema de ventilación del imán superconductor.

las instrucdones de uso en caso de emergencia deben explicarse y ser comprendidas por los operadores y pacientes antes de utilizar el sistema Optimo MR430s. Los operadores deben conocer las funciones de emergencia del equipo y los requisitos médicos del paciente.

Antes de realizar un exornen de RM, el operador debe explicar al padente en qué consiste el procedimiento de emergencia. los pacientes deben conocer la finalidad y el uso de dicho procedimiento. Antes de efectuar una exploración, repase los pasibles riesgos del paciente.

#### Botón de parada de emergencia

Figura 2-5: Batón de parada de emergencia

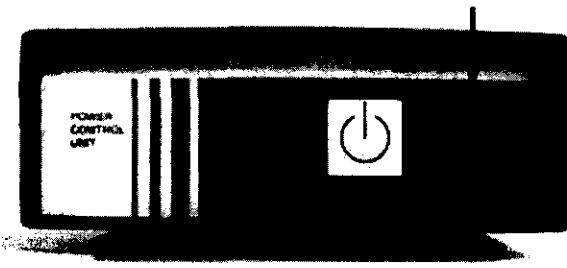

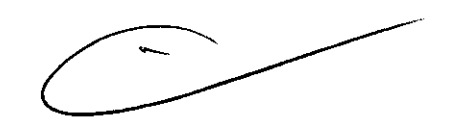

 $\hat{r}$ 

El botón de parada de emergencio interrumpe el suministro ele energía a los componentes electrónicos de obtención de imágenes. No desactiva el campo magnético ni el compresor de refrigeración conectodo al imán.

Si se produce lino situación de emergencia poro el paciente o el equipo, siga estos posos:

- 1. Pulse el botón EMERGENCY STOP (parada de emergencia) de la unidad de control de energía. Así se concelará la exploración.
- 2. Si es una situación que afecta al paciente, avise al personal de emergencia en caso necesaria. Ya se trate de uno emergencia del paciente o del equipa, no debe introducirse ningún elemento metólica en la sola. Hay que sacar al paciente de la sala de exploración o bien introducir en ella equipo no metólíco.
- 3. Siga el protocolo de emergencia del hospital cuando correspondo.

Mariana Micucci CLLCe Apoderada <sup>ng</sup> Healthcare Are

Ing Eduardo Domingo Fernández

**DIRECTOR TECNICO** 

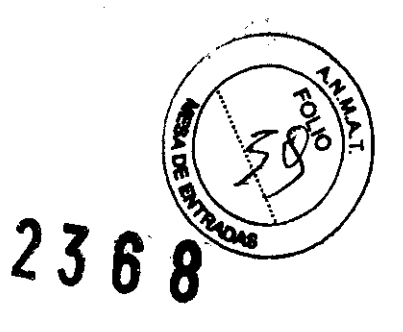

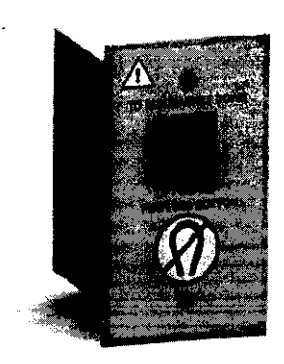

Lo unidad de desadivoción del campo por emergencia puede hallarse en vorios sitios. Normalmente se coloca en la pared cerca de lo consola del aperador o inmediatamente ollado de su puerta, fuera del área de accesa restringido de 5 Gauss (0,5 mT). Habitúese a la situación del botón. El operador del sistema es responsable de asegurarse de que todas las personas que trabajan en las inmediaciones del imán también conozcon su ubicación y su uso. Otro personal de emergencia, como los bomberos, también debe saber dónde se hallo esto unidad.

### Para iniciar la desactivación del imán:

- l. levante la tapo de la unidad de desoctivodón del campo por emergencia y pulse el botón firmemente. El botón quedará bloqueada en lo posición pulsada. Na hace falta mantenerla pulsada un tiempo concreta. El imón na se desactivo 01 instante.
- 2. Hay que esperar unas 60 segundos. Al cabo de 60 segundos, el campo será inferior a 200 Gauss 120 m<sub>T</sub>
- 3. Para verificar si ha desaporecido el campo magnética, acerque un pequeño objeto metálico al imán y compruebe si la atrae. Si el campo magnética na desaporece tras pulsar el botón, póngase en contacto can el servicio de GE Healthcore,

# .PRECAUCIÓN

Si se produce un apagado del imán, el sistema puede estor fuera de servicio durante bostante tiempo, desde un día hasta una semana. Es necesario solicitar la ayuda de un técnico de servicio para reactivar el imán y ponerlo de nuevo en funcionamiento. El botón sóla debe pulsarse si se trata de una verdadero Situación de emergencia, El sistema de apogado de emergencia sólo debe ser comprabodo por personal de servicio cualificado.

### En caso de desactivación del imán

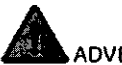

### **ADVERTENCIA**

Si se produce un apagado del imón, esté expulsará vapor de criógeno a la solo del imón, Este vapor puede causar asfixia, congelación o lesiones debidas al pánico del personal o el paciente. El paciente y el personal presente en el Úrea deben evocuarse con calma.

Si el imán se desactivo, se produce un ruido aguda. un mensaje de advertencia a una imagen sesgado en lo pontalla. En coso de desactivación del imón, proceda así:

- 1. Deje abierto lo puerto de RF de lo salo de exploración.
- 2. Abra uno ventano de la solo de exploroción si es posible.
- 3, Evocúe lo zona hosta que se restablezca lo normolldad del aire,

 $\textcolor{red}{\prec}$   $\textcolor{red}{\prec}$ **Mariana** Micucci

GE Healthcare Argentina S.A.

F<sub>duardo</sub> Domingo Fernánde

Ing, Eduardo Domingo Fernández<br>DIRECTOR TECNICO

#### Ejemplos de emergencias

La tabla siguiente contiene varios ejemplos de emergencias y el uso pertinente de los botones de parada de emergencia y de la unidod de desactivación del campo par emergencia.

#### Tabla 2-6: Ejemplos de emergencias

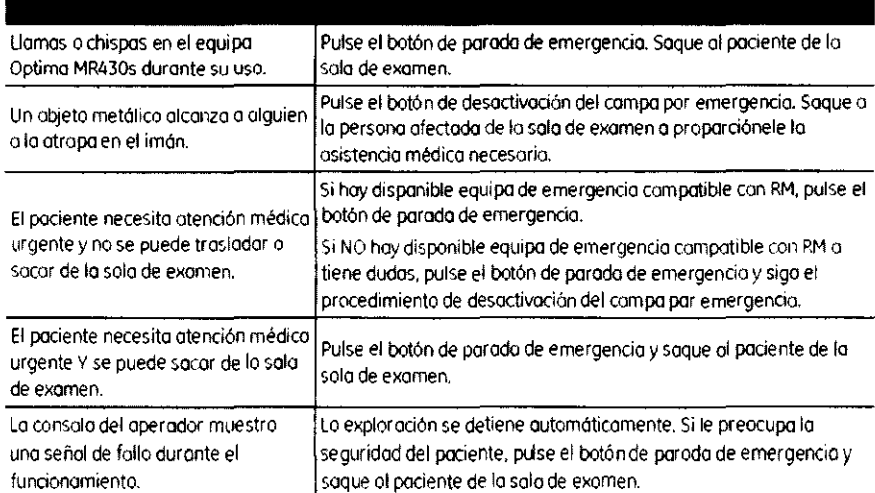

En todas las situaciones anteriores hoy que panerse en cantado cuanto antes con el servido de atención 01 diente de GE Heolthcore.

### Exploración y visualización

Esto secdón contiene advertencias y precauciones adicionales.

#### *Advertencias*

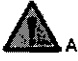

#### **ADVERTENCIA**

No cambie el peso del paciente ni el punto de referencia anatómico para aumentar la tasa SAR. Esto puede oriqmor uno situaoón de riesgo poro el paciente,

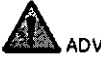

### **ADVERTENCIA**

Los pacientes deben someterse a evaluación preliminar antes de proceder a su exploración mediante escaner de RM

### .ADVERTENCIA

El paciente no debe sentarse en el reposopiernas ni en el reposocobezas de la silla. Sí la silla se desequilibra y cae, el paciente puede hacerse daño.

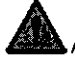

#### **ADVERTENCIA**

El freno de lo silla debe estar bloqueado cuondo el paciente se siente o se levante de lo sillo. En coso de no hacerlo. la silla puede deslizarse hada fuero. lo que dejorfa 01 paciente sin opayo y provocarla su caída.

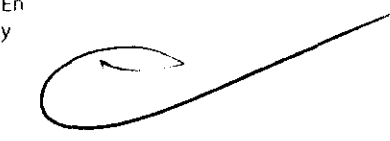

### ADVERTENCIA

La concentración de oxígeno gaseaso puede aumentar considerablemente en las zonas donde hay líquidos criogénicos debido a las temperaturas extremadamente bajos del criógeno, Por ello, los recipientes de criógeno suministrados al centro deben almacenarse en un lugar para no fumadores. bien ventilado y alejado de materiales inflamables. Si hay recipientes de criógeno cerca de moteriales inflamables, es necesario retirarlas de inmediato.

 $\checkmark$  $cc_{c}$   $\overline{C_{c}C_{c}}$ Mariana Micucci<br>Apoderada

Apoderada ,. .• lo GE Healthcare Argentma S~. log. EQuardo Domingo Fernandez Ing, Eduardo Domingo Fernández<br>DIRECTOR TECNICO

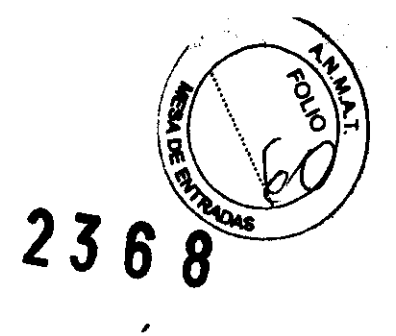

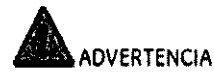

El uso de accesorios, transductores y cables distintos de los especificados (salvo 105 transductores y los cables que comercializo GE Healthcare o los recambios de componentes internosi puede incrementar las emisiones o reducir la inmunidad del sistemo de RM.

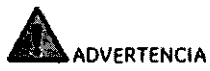

Si lo bobina está agrietada o dañada, las componentes eléctricos de RF pueden quedar expuestos y entrar en contacto con lo piel del paciente, con lo que existe riesgo de quemaduras por RF .

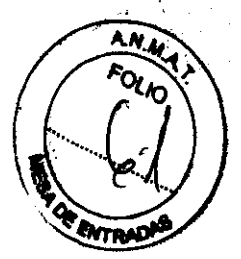

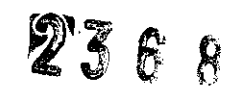

### • ADVERTENCIA

La frecuencia central debe definirse de formo correcta, ya que es es muy importante para la eticacia de lo separación graso·agoo. Si la frecuencia central no se ajusto correctamente, pueden aparecer artefactos y el tipo de tejido puede identificarse de formo errónea.

### Precauciones

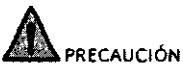

Bloquee siempre las ruedos de lo sillo antes de iniciar lo exploración

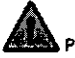

### PRECAUCIÓN

Jamás utilice el pestillo de la bobina para transportarla o para retirarla del imán. El mecanismo de enganche puede resultar dañado si no se tiene en cuenta esta precaución.

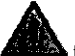

### **PRECAUCIÓN**

No elimine el estudio de paciente actual ni ninguno serie del exomen mientras se realiza la exploración, Podría perder todos los datos.

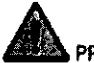

### **PRECAUCIÓN**

Los escáneres deben calibrarse poro garantizar la precisión de los imágenes y las mediciones efectuadas en las imágenes.

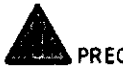

### **PRECAUCIÓN**

Todos los recipientes Dewar y las bombonas de gas deben ser no magnéticos.

3.12. Las precauciones que deban adoptarse en lo que respecta a la exposición, en condiciones ambientales razonablemente previsibles, a campos magnéticos, a influencias eléctricas externas, a descargas electrostáticas, a la presión o a variaciones de presión, a la aceleración a fuentes térmicas de ignición, entre otras;

Mariana Micucci CLe CCe Apdderada GE Healthcare Argentha S A.

Ing. Eduardo Domingo Fernández DIRECTOR TECNICO

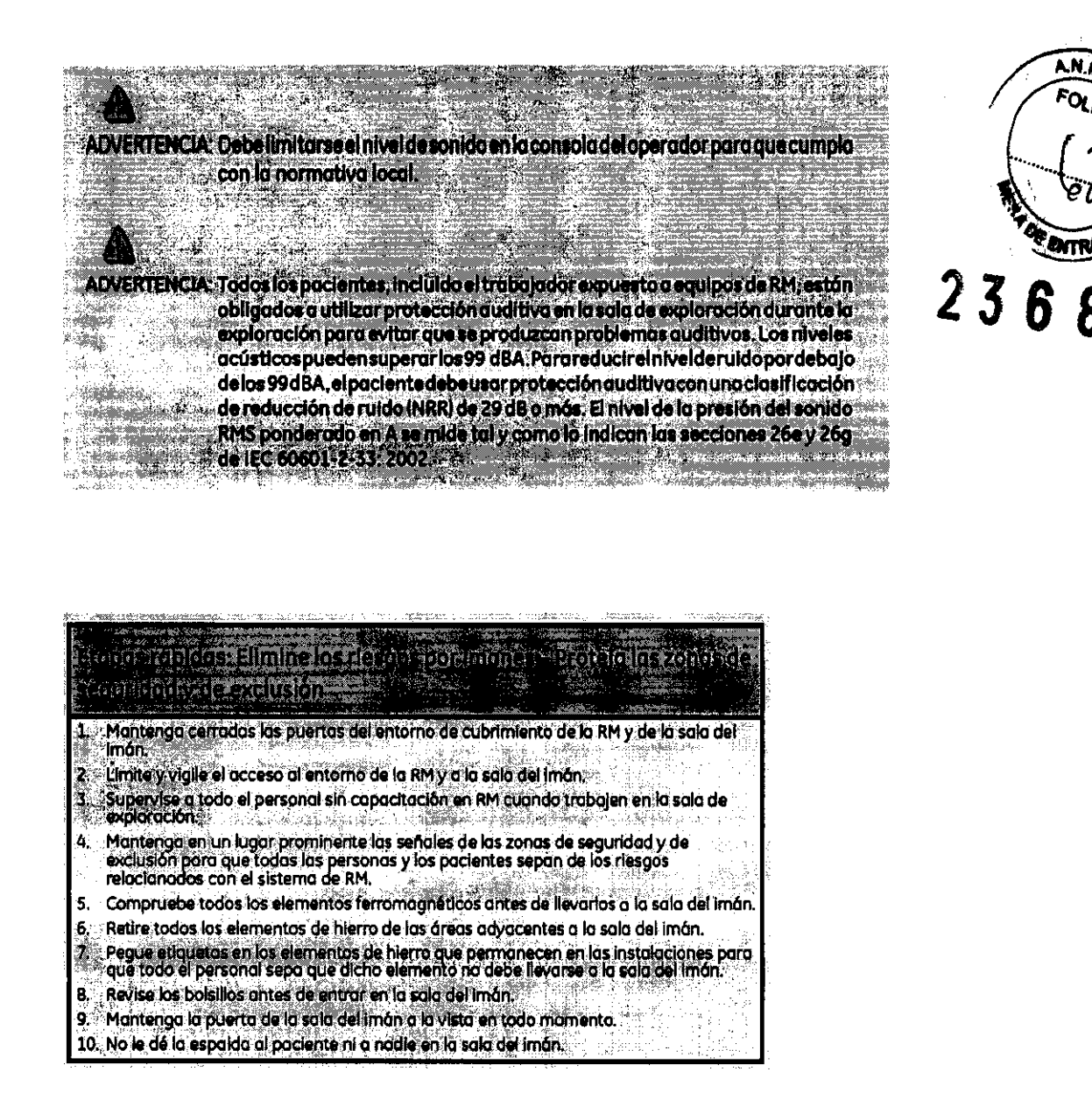

3.13. Información suficiente sobre el medicamento o los medicamentos que el producto médico de que trate esté destinado a administrar, incluida cualquier restricción en la elección de sustancias que se puedan suministrar;

### NO APLICA

3.14. Las precauciones que deban adoptarse si un producto médico presenta un riesgo no habitual especifico asociado a su eliminación;

Reciclaje:

### Maquinas o accesorios al término de su vida útil:

La eliminación de maquinas y accesorios debe estar de acuerdo con las regulaciones nacionales para el procesamiento de desperdicios.

 $R_{\text{A}}$   $\text{Micucci}^{\text{CQ}}$ Apoderada ~E Healthcare Argentina S14\*

ing. Eduardo Domingo Fernández **DIRECTOR TECNICO** 

Todos los materiales y componentes que pongan en riesgo el medio ambiente deben: ser removidos al término de la vida útil de las maquinas y accesorios (ejemplos: bater celulares secas o mojadas, aceite transformador, etc.). Por favor consulte a su representante local de GE Sistemas Médicos antes de d estos productos.

### Materiales de empaque:

Los materiales utilizados para empacar nuestros equipos son reciclables. Deben ser recolectados y procesados de acuerdo con los reglamentos en vigor en el país donde las maquinas o accesorios son desempacados.

3.15. Los medicamentos incluidos en el producto médico como parte integrante del mismo, conforme al ítem 7.3. del Anexo de la Resolución GMC N° 72/98 que dispone sobre los Requisitos Esenciales de Seguridad y Eficacia de los productos médicos;

### NO APLICA

3.16. El grado de precisión atribuido a los productos médicos de medición.

NO APLICA

Micucc Mariana Apoderada SE Healthcare Argentina S.A.

Ing. Eduardo Domingo Fernández

DIRECTOR TECNICO

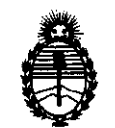

Ministerio de Salud Secretaría de Políticas, Regulación e Institutos A.N.M.A.T.

### ANEXO III

### CERTIFICADO

### Expediente NO: 1-47-16132/11-0

El Interventor de la Administración Nacional de Medicamentos, Alimentos y Teçnología Médica (ANMAT) certifica que, mediante la Disposición Nº ... **4.. 3... b... 8** y de acuerdo a lo solicitado por GE Healthcare Argentina S.A. se autorizó la inscripción en el Registro Nacional de Productores y Productos de Tecnología Médica (RPPTM), de un nuevo producto con los siguientes datos identificatorios característicos:

Nombre descriptivo: Sistema de Resonancia Magnética

Código de identificación y nombre técnico UMDNS: 16-260 - Sistemas de Exploración, por Imagen de Resonancia Magnética

Marca: General Electric.

Clase de Riesgo: Clase II

Indicaciones autorizadas: Dispositivo de obtención de imágenes por resonancia magnética de la pierna (sin incluir el muslo), la rodilla, el tobillo, el pie, el codo, el antebrazo, la muñeca y la mano. Genera imágenes axiales, sagitales, coronales y oblicuas para mostrar la estructura interna de las extremidades y articulaciones.

Modelo/s: Optima MR 430 S

Optima MR 430 S 1.5 T

Optima MR 430 S 1.5 T MRI Scanner

Condición de expendio: Venta exclusiva a profesionales e instituciones sanitarias Nombre del fabricante: GE Medical Systems, LLC (dba GE Healthcare)

Lugar/es de elaboración: 301 Ballardvale St., Suite 4, Wilmington, MA 01887, Estados Unidos.

Se extiende a GE Healthcare Argentina S.A el Certificado PM-1407-168, en la CIU ' d d d B a e uenos A' Ires, a ................ 2 5 ARp ; ............. <sup>2012</sup>" sien 'd o su vigenCia ' , por cmco '(5) años a contar de la fecha de su emisión, Ciudad de Buenos Aires, a ......<br>años a contar de la fecha de su<br>DISPOSICIÓN Nº<br>236

DISPOSICIÓN N°

 $2368$   $$\frac{\text{M}}{\text{SUS-INTERVENTOR}}$$ **STO A ORSINGHFR**<br>B-INTERVENTOR A.N.M,A.T.